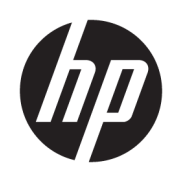

Benutzerhandbuch mit Hinweisen zu Zulassung, Sicherheit und Umweltverträglichkeit

## ZUSAMMENFASSUNG

In diesem Handbuch sind Informationen zu Zulassung, Sicherheit und Umweltverträglichkeit enthalten, die den US-amerikanischen, kanadischen und internationalen Bestimmungen für Notebooks, Tablets, Desktops, Thin Clients, Personal Workstations, All-in-Ones und Point-of-Sale-Terminals entsprechen.

## Rechtliche Hinweise

© Copyright 2022, 2023 HP Development Company, L.P.

Bluetooth ist eine Marke ihres Inhabers und wird von HP Inc. in Lizenz verwendet. ENERGY STAR und das ENERGY STAR Zeichen sind in den USA eingetragene Marken. Java ist eine eingetragene Marke von Oracle und/oder deren Niederlassungen. WiGig ist eine eingetragene Marke der Wi-Fi Alliance.

HP haftet – ausgenommen für die Verletzung des Lebens, des Körpers, der Gesundheit oder nach dem Produkthaftungsgesetz – nicht für Schäden, die fahrlässig von HP, einem gesetzlichen Vertreter oder einem Erfüllungsgehilfen verursacht wurden. Die Haftung für grobe Fahrlässigkeit und Vorsatz bleibt hiervon unberührt. Inhaltliche Änderungen dieses Dokuments behalten wir uns ohne Ankündigung vor. Die Informationen in dieser Veröffentlichung werden ohne Gewähr für ihre Richtigkeit zur Verfügung gestellt. Insbesondere enthalten diese Informationen keinerlei zugesicherte Eigenschaften. Alle sich aus der Verwendung dieser Informationen ergebenden Risiken trägt der Benutzer. Die Herstellergarantie für HP Produkte wird ausschließlich in der entsprechenden, zum Produkt gehörigen Garantieerklärung beschrieben. Aus dem vorliegenden Dokument sind keine weiter reichenden Garantieansprüche abzuleiten.

Zweite Ausgabe: März 2023

Erste Ausgabe: Juli 2022

Dokumentennummer: N25728-042

# Inhaltsverzeichnis

 $\overline{1}$ 

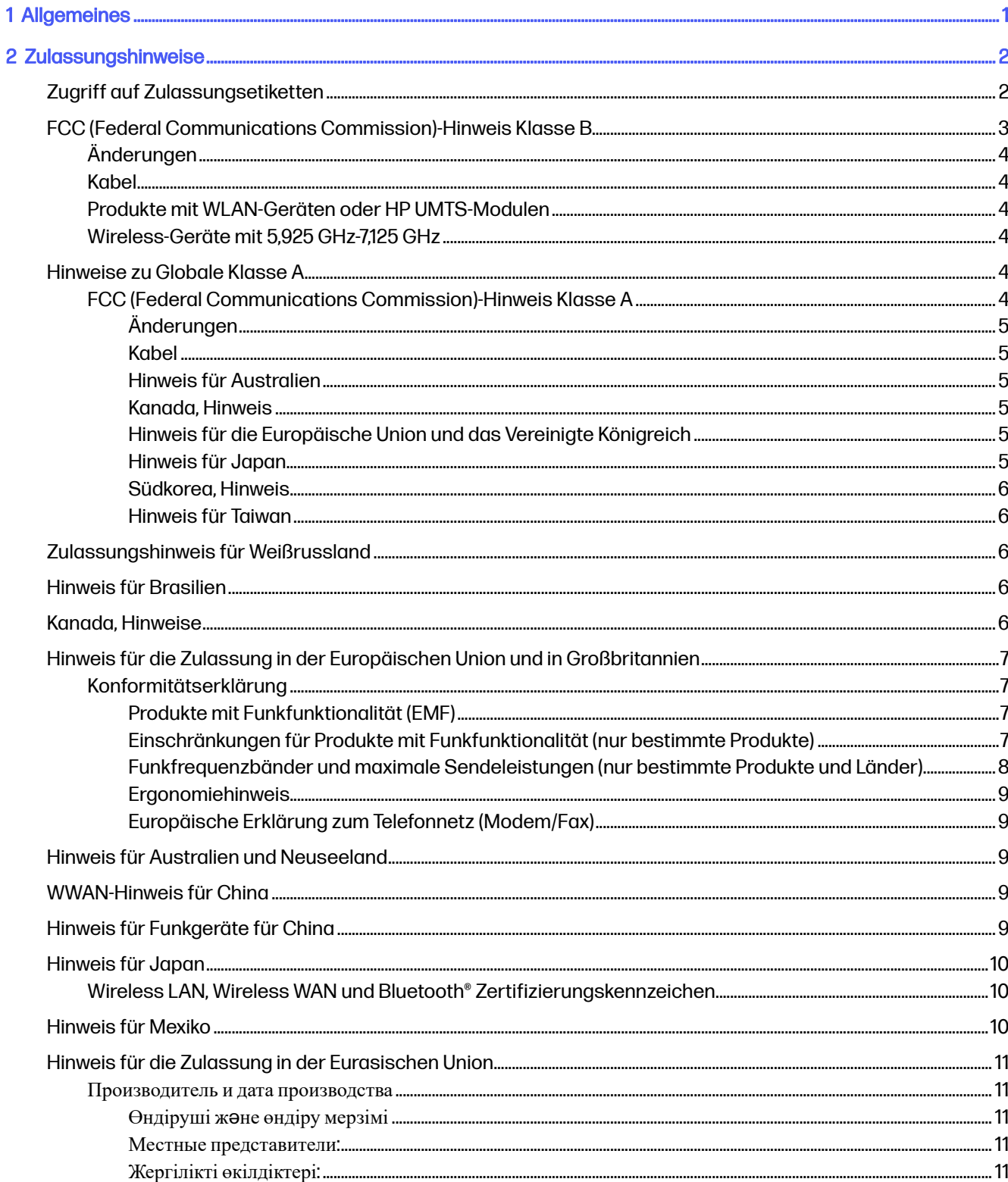

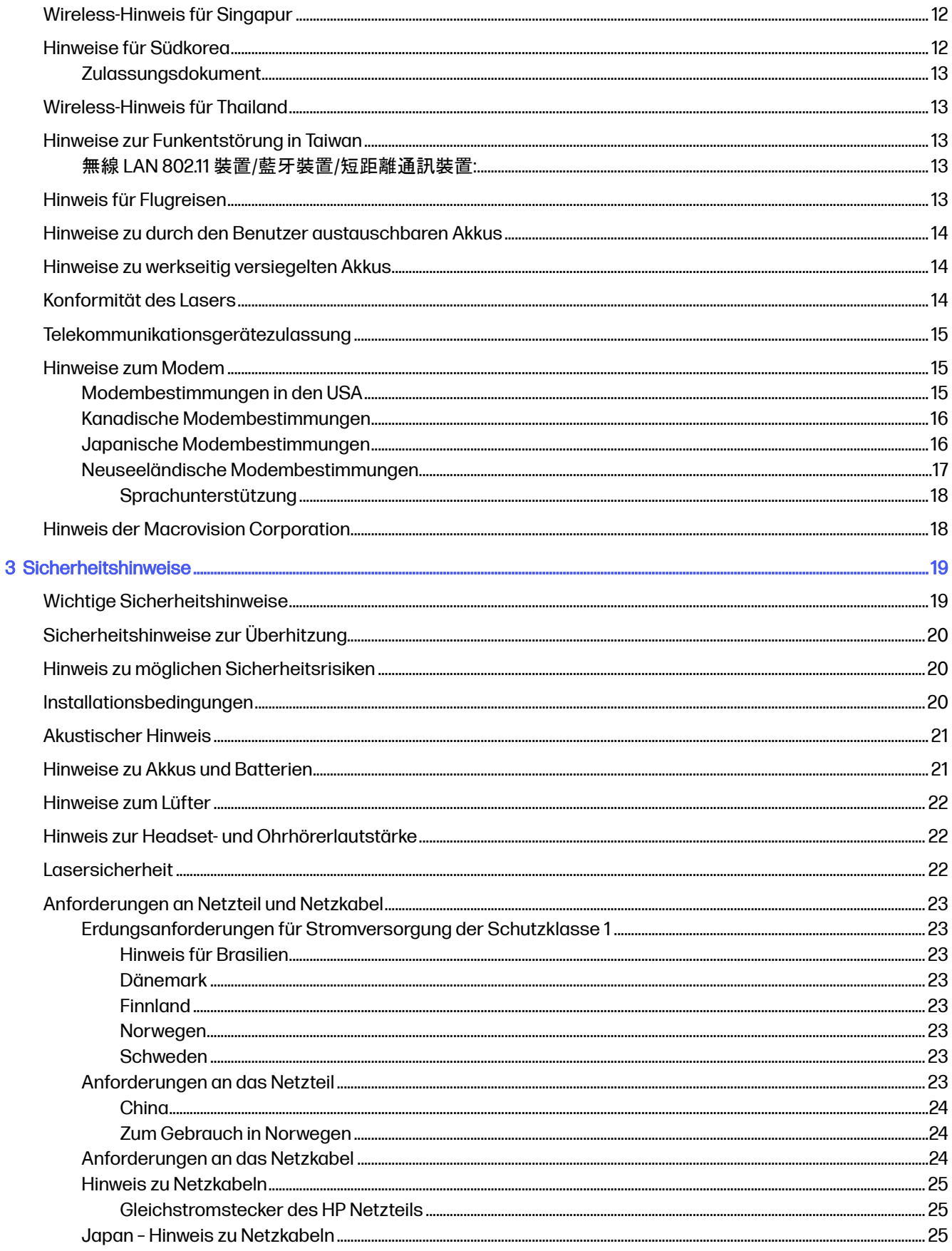

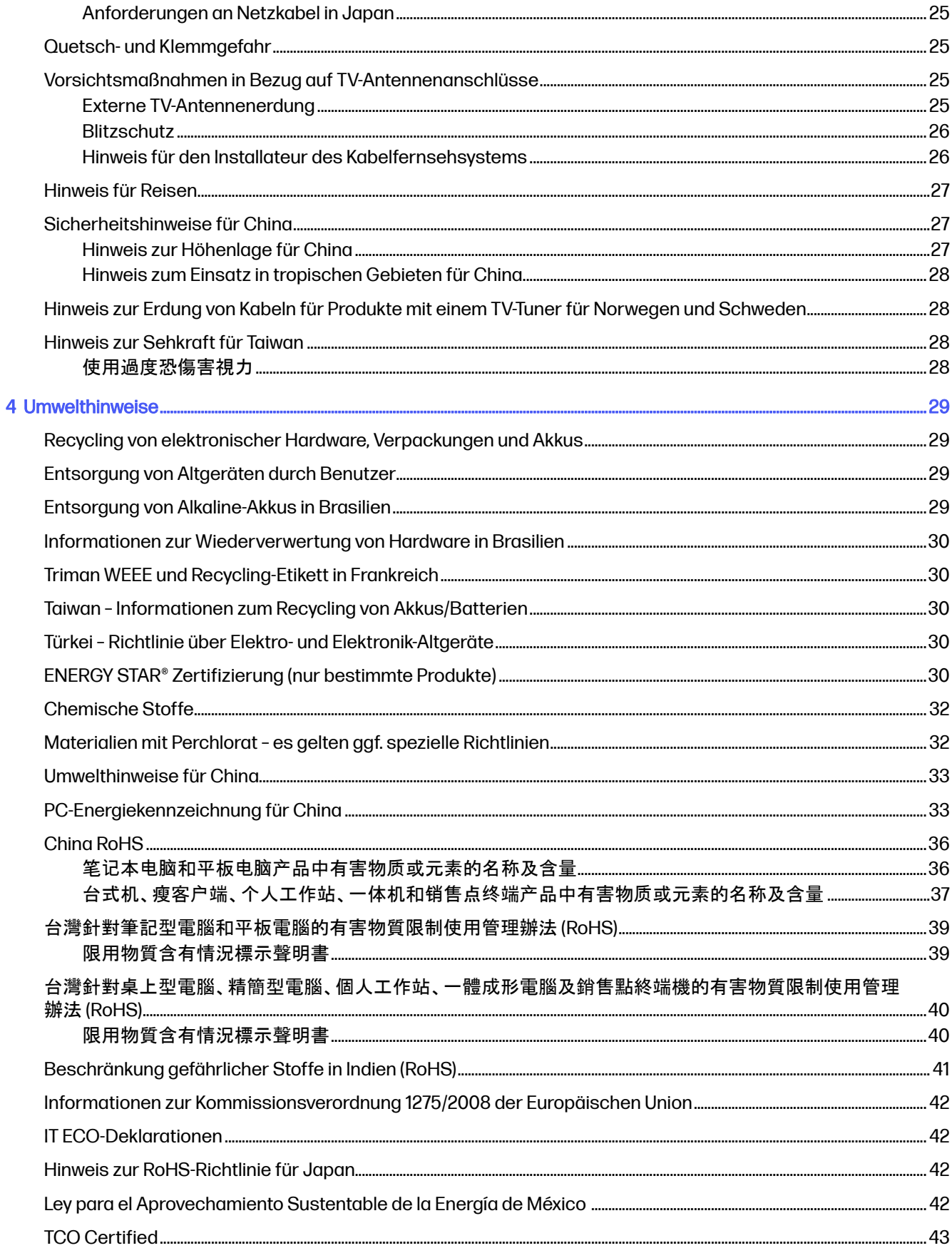

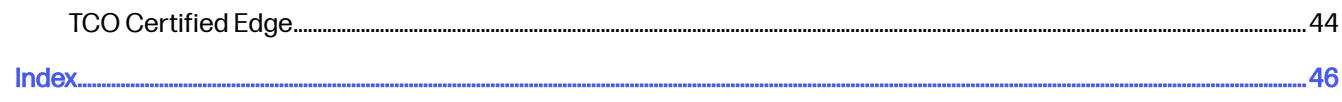

# <span id="page-6-0"></span>1 Allgemeines

In diesem Handbuch sind Informationen zu Zulassung, Sicherheit und Umweltverträglichkeit enthalten, die den US-amerikanischen, kanadischen und internationalen Bestimmungen für Notebooks, Tablets, Desktops, Thin Clients, Personal Workstations, All-in-Ones und Point-of-Sale-Terminals entsprechen.

Um auf die neuesten Benutzerhandbücher zuzugreifen, gehen Sie zu [http://www.hp.com/support,](http://www.hp.com/support) und folgen Sie den Anweisungen, um Ihr Produkt zu finden. Wählen Sie dann Benutzerhandbücher.

- A VORSICHT! Zeigt eine gefährliche Situation an, die, wenn nicht vermieden, zu einer schweren Verletzung oder zum Tod führen könnte.
- ACHTUNG: Zeigt eine gefährliche Situation an, die, wenn nicht vermieden, zu kleineren oder mäßigen Verletzungen führen könnte.
- WICHTIG: Enthält Informationen, die als wichtig einzustufen sind, aber nicht auf Gefahren hinweisen (z. B. Nachrichten, die mit Sachschäden zu tun haben). Macht den Benutzer darauf aufmerksam, dass es zu Datenverlusten oder Beschädigungen an Hardware oder Software kommen kann, wenn ein Verfahren nicht genau wie beschrieben eingehalten wird. Enthält auch wichtige Informationen, die ein Konzept oder die Erledigung einer Aufgabe erläutern.
- HINWEIS: Enthält weitere Informationen zum Hervorheben oder Ergänzen wichtiger Punkte des Haupttextes.
- $\frac{1}{2}$ : TIPP: Bietet hilfreiche Tipps für die Fertigstellung einer Aufgabe.

# <span id="page-7-0"></span>2 Zulassungshinweise

In diesem Kapitel finden Sie landes- und regionenspezifische Zulassungshinweise für kabelgebundene und Wireless-Geräte sowie entsprechende Konformitätsinformationen für das Computerprodukt. Einige dieser Hinweise gelten möglicherweise nicht für Ihr Produkt.

Es können ein oder mehrere integrierte Wireless-Geräte installiert sein. In einigen Umgebungen ist die Verwendung von Wireless-Geräten möglicherweise eingeschränkt. Solche Einschränkungen können an Bord von Flugzeugen, in Krankenhäusern, in der Umgebung von Explosivstoffen oder unter anderen gefährlichen Bedingungen gelten. Wenn Sie sich nicht sicher sind, welche Vorschriften für die Verwendung dieses Produkts gelten, fragen Sie vor dem Einschalten um Erlaubnis.

# Zugriff auf Zulassungsetiketten

Einige Produkte verfügen auch über elektronische Zulassungsetiketten (e-Labels), auf die über das System-BIOS zugegriffen werden kann.

Zulassungsetiketten, die Informationen zur Zulassung des jeweiligen Landes oder der Region bieten (z. B. FCC-ID), befinden sich entweder an der Unterseite des Computers, im Akkufach (nur bestimmte Produkte), unter der abnehmbaren Serviceklappe (nur bestimmte Produkte), auf der Rückseite des Displays oder auf dem Wireless- oder Modemmodul.

- **Ex HINWEIS:** Elektronische Etiketten sind nicht auf allen Produkten verfügbar.
- **EX** HINWEIS: Geräte, die nicht zum Verkauf oder zur Verwendung in den USA vorgesehen sind, verfügen möglicherweise nicht über eine FCC-ID.
- **EX** HINWEIS: Die Liste der verfügbaren Elemente mit elektronischem Etikett variiert je nach Computermodell und installierten Geräten.

So zeigen Sie elektronische Zulassungsetiketten an:

- 1. Schalten Sie den Computer ein oder starten Sie ihn neu.
- 2. Drücken Sie esc oder f10, um Computer Setup aufzurufen.
- 3. Verwenden Sie für die Anzeige eines elektronischen Etiketts eine der folgenden Methoden:
	- **Für Notebooks:** 
		- a. Wählen Sie mit einem Zeigegerät oder den Pfeiltasten Advanced (Erweitert), dann Electronic Labels (Elektronische Etiketten) und drücken Sie dann die Eingabetaste.
		- b. Wählen Sie mit einem Zeigegerät oder den Pfeiltasten eines der aufgeführten Elemente aus, und drücken Sie dann auf OK.
	- Für Desktop-Computer:
		- a. Wählen Sie mithilfe eines Zeigegeräts oder der Pfeiltasten Hauptmenü und dann Elektronisches Etikettensystem.
		- b. Drücken Sie die Eingabetaste. Das elektronische Etikett wird angezeigt.

<span id="page-8-0"></span>4. So beenden Sie Computer Setup, ohne Ihre Änderungen zu speichern:

Wählen Sie in der Ecke unten rechts auf dem Bildschirm das Symbol Exit (Beenden) und folgen Sie dann den Anleitungen auf dem Bildschirm.

– oder –

Wählen Sie mithilfe der Pfeiltasten Main (Hauptmenü), dann Ignore Changes and Exit (Änderungen ignorieren und beenden) und drücken Sie dann die Eingabetaste.

# FCC (Federal Communications Commission)-Hinweis Klasse B

Dieses Gerät wurde getestet und entspricht den Grenzwerten für digitale Geräte der Klasse B (siehe Abschnitt 15 der FCC-Bestimmungen).

Diese Grenzwerte bieten einen ausreichenden Schutz gegen Interferenzen bei Installationen im Wohnbereich. Das Gerät erzeugt und verwendet hochfrequente Schwingungen und kann sie ausstrahlen. Wenn es nicht gemäß den Anleitungen installiert und betrieben wird, können Störungen im Radio- und Fernsehempfang auftreten. In Ausnahmefällen können bestimmte Installationen aber dennoch Störungen verursachen.

Wenn dieses Gerät beim Radio- und Fernsehempfang störende Interferenzen verursacht, die durch das Aus- und Einschalten des Geräts festgestellt werden können, wird empfohlen, das Problem durch eine oder mehrere der folgenden Maßnahmen zu lösen:

- Richten Sie die Empfangsantenne neu aus oder versetzen Sie sie.
- Vergrößern Sie den Abstand zwischen Gerät und Empfänger.
- Schließen Sie das Gerät an eine Steckdose an, die sich nicht im selben Stromkreis wie der Empfänger befindet.
- Bitten Sie Ihren Händler oder einen erfahrenen Radio- bzw. Fernsehtechniker um Hilfe.

Dieses Gerät entspricht Abschnitt 15 der FCC-Bestimmungen. Der Betrieb dieses Geräts unterliegt folgenden Einschränkungen:

- 1. Dieses Gerät darf keine schädlichen Interferenzen erzeugen, und
- 2. Dieses Gerät muss gegen die empfangenen Störungen unempfindlich sein, auch gegen Störungen, die unerwünschte Funktionen auslösen können.

Wenn Sie Fragen zu diesem Produkt haben:

Schreiben Sie an:

HP Inc.

1501 Page Mill Road

Palo Alto, CA 94304

oder kontaktieren Sie HP unter 650-857-1501.

– oder –

Senden Sie eine E-Mail an techregshelp@hp.com

Ihr Produkt können Sie anhand der am Produkt angebrachten Teile-, Serien- oder Modellnummer identifizieren.

## <span id="page-9-0"></span>Änderungen

Laut FCC-Bestimmungen ist der Benutzer darauf hinzuweisen, dass Geräte, an denen Änderungen vorgenommen wurden, die von HP nicht ausdrücklich gebilligt wurden, vom Benutzer ggf. nicht betrieben werden dürfen.

## Kabel

Zur Einhaltung der FCC-Bestimmungen müssen für den Anschluss des Geräts abgeschirmte Kabel mit RFI/EMI-Anschlussabschirmung aus Metall verwendet werden.

## Produkte mit WLAN-Geräten oder HP UMTS-Modulen

Die Funktionsweise des Geräts ist nicht von einer Antenne bzw. einem Sender abhängig.

**A VORSICHT! Belastung durch hochfrequente Strahlung** Die Strahlungsabgabe dieses Geräts liegt unterhalb der von FCC festgelegten Grenzwerte für hochfrequente Strahlung. Dennoch sollte das Gerät so verwendet werden, dass es dem erwarteten typischen Gebrauch entspricht.

## Wireless-Geräte mit 5,925 GHz-7,125 GHz

Die FCC-Bestimmungen schränken den Betrieb dieses Geräts auf geschlossene Räume ein.

Der Betrieb dieses Geräts ist auf Öl-Plattformen, in Fahrzeugen, in Zügen, auf Booten und in Flugzeugen verboten, mit Ausnahme eines Betrieb in Flugzeugen beim Flug über 10.000 Fuß. Der Betrieb dieses Geräts ist auch für die Steuerung von oder Kommunikation mit unbemannten Flugzeugsystemen verboten.

# Hinweise zu Globale Klasse A

Verwenden Sie diese Hinweise für Produkte der Klasse A.

## FCC (Federal Communications Commission)-Hinweis Klasse A

Dieses Gerät wurde getestet und entspricht den Grenzwerten für digitale Geräte der Klasse B (siehe Abschnitt 15 der FCC-Bestimmungen).

Diese Grenzwerte bieten ausreichenden Schutz gegen Interferenzen bei der Installation in einer kommerziellen Umgebung. Dieses Gerät erzeugt und verwendet hochfrequente Schwingungen und kann sie ausstrahlen. Wenn es nicht gemäß den Anleitungen des Herstellers installiert und betrieben wird, können Störungen im Radioempfang auftreten. Der Betrieb dieses Geräts in Wohnbereichen kann Funkstörungen verursachen, die vom Nutzer auf eigene Kosten behoben werden müssen.

Wenn Sie Fragen zu diesem Produkt haben:

● Schreiben Sie an:

HP Inc.

1501 Page Mill Road

Palo Alto, CA 94304

● oder kontaktieren Sie HP unter 650-857-1501.

– oder –

<span id="page-10-0"></span>Senden Sie eine E-Mail an techregshelp@hp.com

Ihr Produkt können Sie anhand der am Produkt angebrachten Teile-, Serien- oder Modellnummer identifizieren.

## Änderungen

Laut FCC-Bestimmungen ist der Benutzer darauf hinzuweisen, dass Geräte, an denen nicht von Hewlett-Packard ausdrücklich gebilligte Änderungen vorgenommen werden, vom Benutzer nicht betrieben werden dürfen.

## **Kabel**

Zur Einhaltung der FCC-Bestimmungen müssen für den Anschluss des Geräts abgeschirmte Kabel mit RFI/EMI-Anschlussabschirmung aus Metall verwendet werden.

## Hinweis für Australien

Verwenden Sie diesen Hinweis für Produkte der Klasse A in Australien.

VORSICHT! Dies ist ein Produkt der Klasse A. Der Einsatz dieses Produkts im Wohnbereich kann zu Funkstörungen führen, die der Benutzer ggf. durch Ergreifen geeigneter Maßnahmen abstellen muss.

## Kanada, Hinweis

Dieses Digitalgerät der Klasse A entspricht allen Anforderungen der kanadischen Normen (Interference-Causing Equipment Regulations), CAN ICES-3(A)/NMB-3(A).

Cet appareil numérique de la class A respecte toutes les exigences du Règlement sur le matériel brouilleur du Canada.

## Hinweis für die Europäische Union und das Vereinigte Königreich

Verwenden Sie diesen Hinweis für Produkte der Klasse A in der Europäischen Union und dem Vereinigten Königreich.

A VORSICHT! Dies ist ein Produkt der Klasse A. Der Einsatz dieses Produkts im Wohnbereich kann zu Funkstörungen führen, die der Benutzer ggf. durch Ergreifen geeigneter Maßnahmen abstellen muss.

## Hinweis für Japan

VCCI-CISPR32

この装置は、クラスA機器です。この装置を住宅環境で使用すると電波妨害 を引き起こすことがあります。この場合には使用者が適切な対策を講ずるよう 要求されることがあります。  $VCCI - A$ 

## <span id="page-11-0"></span>Südkorea, Hinweis

이 기기는 업무용 환경에서 사용할 목적으로 적합성평가를 받은 기기로서 가정용 환경에서 사용하는 경우 전파간섭의 우려가 있습니다

## Hinweis für Taiwan

此為甲類資訊技術設備

為避免電磁干擾,本產品不應安裝或使用於住宅環境。

# Zulassungshinweis für Weißrussland

Das Produkt entspricht der nationalen technischen Richtlinie für Funk/Telekommunikation TR 2018/024/BY in Weißrussland.

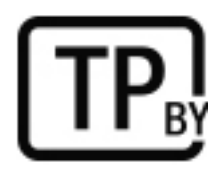

# Hinweis für Brasilien

Este equipamento não tem direito à proteção contra interferência prejudicial e não pode causar interferência em sistemas devidamente autorizados.

WICHTIG: A alimentação de energia é predefinida para 220/230V. Se você possuir tomada elétrica de 110/115V, por favor, altere a chave na parte traseira do seu computador para a tensão correta.

Para maiores informações, consulte o site da ANATEL – [www.anatel.gov.br.](http://www.anatel.gov.br)

# Kanada, Hinweise

Dieses digitale Gerät der Klasse B entspricht sämtlichen Vorgaben der kanadischen Bestimmungen CAN ICES-3(B)/NMB-3(B) für störungserzeugende Geräte.

Wenn dieses Gerät WLAN- oder Bluetooth-fähig ist, entspricht das Gerät dem/den Industry Canada-Standard(s) RSS für lizenzfreie Nutzung. Der Betrieb dieses Geräts unterliegt folgenden Einschränkungen: Dieses Gerät darf (1) keine Interferenzen erzeugen und muss (2) eingehende Interferenzen akzeptieren, auch wenn diese zu Betriebsstörungen des Geräts führen können.

- **A VORSICHT! Belastung durch hochfrequente Strahlung:** Die Strahlungsabgabe dieses Geräts liegt unterhalb der von Industry Canada festgelegten Grenzwerte für hochfrequente Strahlung. Dennoch sollte das Gerät so verwendet werden, dass es dem erwarteten typischen Gebrauch entspricht.
- WICHTIG: Wenn Sie ein WLAN nach dem Standard IEEE 802.11a, n oder ac verwenden, darf dieses Produkt nur in geschlossenen Räumen eingesetzt werden, weil es im Frequenzbereich von 5,15 GHz bis 5,25 GHz arbeitet. Industry Canada schreibt die Verwendung dieses Produkts im Frequenzbereich von 5,15 bis 5,25 GHz in geschlossenen Räumen vor, um mögliche Störungen von Systemen beweglicher Funkdienste über Satelliten, die auf denselben Kanälen operieren, zu vermeiden. Hochleistungsradar ist als primärer Nutzer der Frequenzbereiche von 5,25 GHz bis 5,35 GHz und 5,65 GHz bis 5,85 GHz

<span id="page-12-0"></span>vorgesehen. Diese Radarstationen können Störungen an diesem Gerät verursachen oder es beschädigen.

Die Antennen für dieses Gerät sind nicht austauschbar. Jeder Zugriff seitens des Benutzers führt zu einer Beschädigung des Computers.

# Hinweis für die Zulassung in der Europäischen Union und in Großbritannien

Die Europäische Union und Großbritannien verfügen jeweils über eigene Zulassungshinweise.

## Konformitätserklärung

Produkte mit CE-Kennzeichnung und UK-Kennzeichnung sind so konstruiert, dass sie in mindestens einem EU-Mitgliedsstaat und in Großbritannien betrieben werden dürfen und mindestens eine der folgenden EU-Richtlinien und die vergleichbaren britischen Rechtsverordnungen erfüllen:

Funkanlagenrichtlinie 2014/53/EU; Niederspannungsrichtlinie 2014/35/EU; EMV-Richtlinie 2014/30/EU; Ecodesign-Richtlinie 2009/125/EG; RoHS-Richtlinie 2011/65/EG.

Die Bewertung der Übereinstimmung mit diesen Richtlinien erfolgt unter Verwendung der geltenden harmonisierten europäischen Normen.

Die gesamte EU- und UK-spezifische Konformitätserklärung finden Sie auf folgender Website: [http://www.hp.eu/certificates.](http://www.hp.eu/certificates) Suche mit dem Namen des Gerätemodells oder dessen behördlicher Zulassungsnummer (RMN), die auf dem Zulassungsetikett zu finden ist.

Kontakt bei Fragen zu regulatorischen Aspekten: Senden Sie eine E-Mail an techregshelp@hp.com.

## Produkte mit Funkfunktionalität (EMF)

Verwenden Sie diese Hinweise, wenn Sie EMF-Daten für den Funkbetrieb bereitstellen müssen.

Dieses Gerät sendet und empfängt Funksignale. Für Notebooks und All-in-One-Computern bei normalem Gebrauch reicht ein Abstand von 20 cm, um sicherzustellen, dass die Expositionshöhe gegenüber Hochfrequenzen den EU-Anforderungen entspricht. Produkte wie z. B. Tablets, die für den Betrieb in geringeren Entfernungen entwickelt wurden, erfüllen die geltenden EU-Anforderungen im Hinblick auf die richtigen Betriebspositionen. Produkte können nicht ohne Abstand betrieben werden, sofern nicht anderweitig in den Anleitungen zu diesem Produkt angegeben.

## Einschränkungen für Produkte mit Funkfunktionalität (nur bestimmte Produkte)

Einige Produkte in einigen Ländern weisen Einschränkungen bei der Funkfunktionalität auf.

<span id="page-13-0"></span>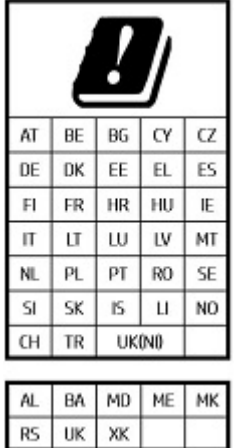

WICHTIG: IEEE 802.11x Wireless LAN mit 5,15 GHz-5,35 GHz und/oder Wi-Fi 6E Low Power Indoor 5,945 GHz-6,425 GHz (oder 5,925 GHz-6,425 GHz im Vereinigten Königreich) Frequenzbänder sind in allen Ländern, die in der Matrix aufgeführt sind, nur für die Verwendung in Innenräumen beschränkt. Die Verwendung dieser WLAN-Anwendung in Außenbereichen kann zu Störungen bei vorhandenen Funkdiensten führen.

## Funkfrequenzbänder und maximale Sendeleistungen (nur bestimmte Produkte und Länder)

In der Tabelle sind Funkfrequenzbänder und maximale Sendeleistungen für einige Produkte und Länder aufgeführt.

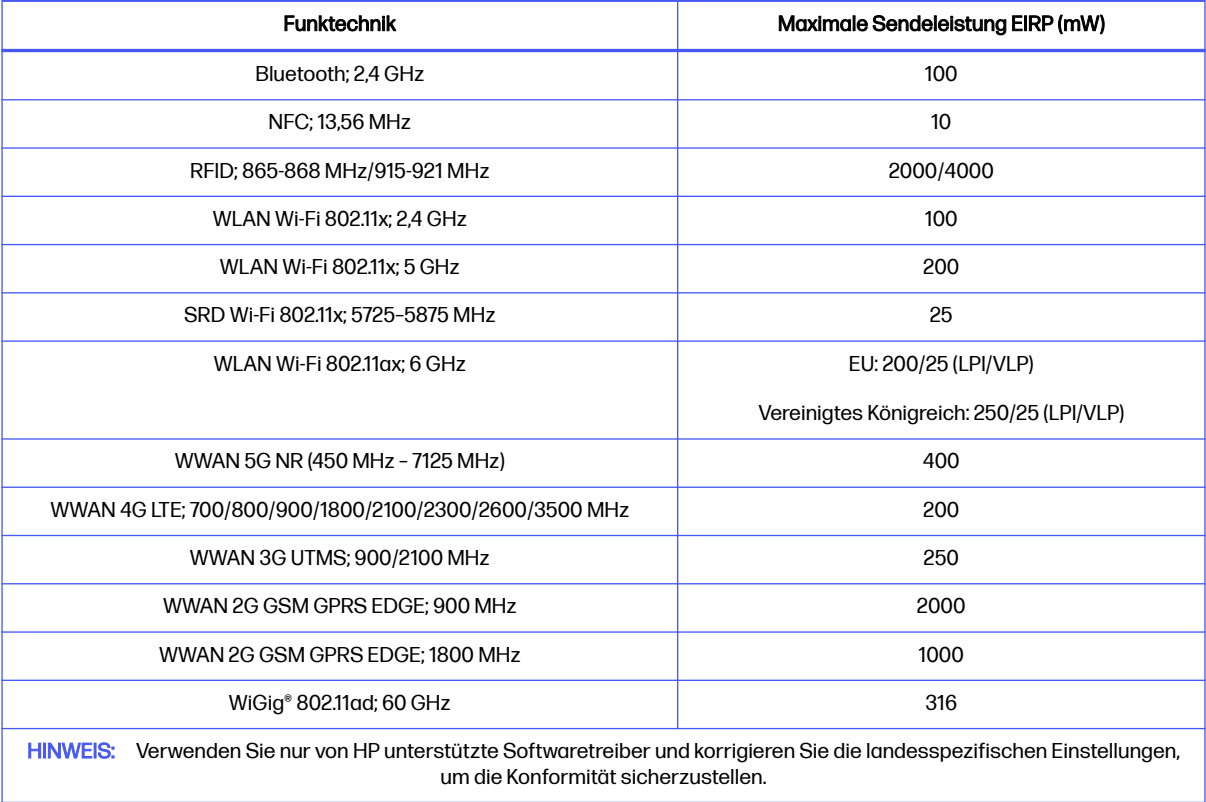

#### Tabelle 2-1 Funkfrequenzbänder und maximale Sendeleistungen (nur bestimmte Produkte und Länder)

#### <span id="page-14-0"></span>**Ergonomiehinweis**

Wird ein mobiler Computer für Bildschirmarbeitsaufgaben verwendet, bei denen die Richtlinie 90/270/EEC (Bildschirmarbeitsverordnung) anzuwenden ist, wird eine geeignete externe Tastatur notwendig. Abhängig von der Anwendung und der Aufgabe kann ein geeigneter externer Monitor erforderlich sein, um vergleichbare Arbeitsbedingungen zu einem stationären Arbeitsplatz zu erreichen.

Ref: EK1-ITB 2000 (freiwillige GS-Zertifizierung)

Mobile Computer, die das "GS"-Zeichen tragen, entsprechen den ergonomischen Anforderungen und sind ohne externe Tastatur nur für kurzzeitige Benutzung von Bildschirmarbeitsaufgaben geeignet.

Bei mobiler Nutzung mit ungünstigen Lichtverhältnissen (z. B. direkte Sonneneinstrahlung) kann es zu Reflexionen und damit zu Einschränkungen der Lesbarkeit der dargestellten Zeichen kommen.

Ein aus HP Produkten bestehendes Computersystem erfüllt die anwendbaren ergonomischen Anforderungen, wenn alle verwendeten Komponenten das "GS" Zeichen tragen, wie z. B. Business Desktop PC, Tastatur, PC-Maus und Bildschirm.

Beachten Sie bei der Installation eines dedizierten Towers, Micro Tower Business Desktop-PCs oder einer Workstation, dass die Geräte nicht im direkten Sichtfeld an einem Bildschirmarbeitsplatz installiert/verwendet werden sollten. Dieses Gerät darf nicht im direkten Sichtfeld platziert werden, um störende Reflexionen auf dem Bildschirm zu vermeiden.

## Europäische Erklärung zum Telefonnetz (Modem/Fax)

Das Produkt erfüllt die Forderungen der anwendbaren Richtlinie und die Forderungen für das CE-Kennzeichen. Aufgrund von Unterschieden der einzelnen öffentlichen Telefonnetze in den verschiedenen Ländern und Regionen gewährleistet die Zulassung selbst jedoch nicht in jedem Fall den erfolgreichen Betrieb an jedem Netzanschlusspunkt eines öffentlichen Telefonnetzes. Bei Problemen sollten Sie sich zuerst an den Gerätelieferanten wenden.

# Hinweis für Australien und Neuseeland

Dieses Gerät sendet und empfängt Funksignale. Bei normaler Verwendung wird durch einen Abstand von 20 cm sichergestellt, dass die hochfrequente Strahlung die in australischen und neuseeländischen Normen festgelegten Grenzwerte nicht überschreitet.

Der Computer muss über ein Netzkabel, das die Anforderungen gemäß AS/CA S008 erfüllt, mit dem Telekommunikationsnetz verbunden sein.

VORSICHT! Modems ohne integralen RJ11-Anschluss, die im Lieferumfang dieses Computers enthalten sind, sollten nicht in andere Geräte eingesetzt werden.

# WWAN-Hinweis für China

重要信息:本公司建议用户通过官方渠道进行系统更新,非官方渠道的更新可能会带来安全风险。

# Hinweis für Funkgeräte für China

型号核准代码显示在产品本体的铭牌上

# <span id="page-15-0"></span>Hinweis für Japan

V-2 規定適合の場合

この装置は、クラス B 情報技術装置です。この装置は、家庭環境で使用することを目的としていますが、この 装置がラジオやテレビジ ョン受信機に近接して使用されると、受信障害を引き起こすことがあります。

取り扱い説明書に従 って正しい取り扱いをして下さい。

VCCI-B

#### VCCI32-1 規定適合の場合

この装置は、クラス B 機器です。この装置は、住宅環境で使用することを目的としていますが、この装置がラ ジオやテレビジ ョン受信機に近接して使用されると、受信障害を引き起こすことがあります。

取り扱い説明書に従 って正しい取り扱いをして下さい。

VCCI-B

5GHz 帯及び 6GHz 帯を使用する特定無線設備は屋内使用に限られています。この機器を屋外で使用する ことは電波法で禁じられています。

## Wireless LAN, Wireless WAN und Bluetooth® Zertifizierungskennzeichen

この機器は、技術基準適合証明または工事設計認証を受けた無線設備を搭載しています。

This product contains certified radio equipment.

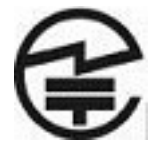

Some products may use electronic regulatory labels (e-labels). To view the certification mark and numbers on an e-label, please refer to the previous "Accessing regulatory labels" section.

一部の製品では、電子規定ラベル(e ラベル)が使用されています。e ラベルの技適マークと認証番号を確認 するには、「規定ラベルの確認」の項目をご覧ください

# Hinweis für Mexiko

Declaración para México

La operación de este equipo está sujeta a las siguientes dos condiciones: (1) es posible que este equipo o dispositivo no cause interferencia perjudicial y (2) este equipo o dispositivo debe aceptar cualquier interferencia, incluyendo la que pueda causar su operación no deseada.

Aviso sobre conexiones inalámbricas para México:

En el caso de PC de escritorio, equipos All-in-One, terminales de punto de venta, thin clients y workstations en uso normal e instalados con un dispositivo de transmisión y recepción de radio, una distancia de separación de 20 cm garantiza que los niveles de exposición a radiofrecuencia cumplan con los requisitos de México.

# <span id="page-16-0"></span>Hinweis für die Zulassung in der Eurasischen Union

Die folgenden Hinweise können für Produkte gelten, die in der Eurasischen Union verkauft werden.

## **Производитель и дата производства**

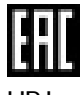

HP Inc.

Адрес: 1501 Page Mill Road, Palo Alto, California 94304, U.S.

Дата производства зашифрована в 10-значном серийном номере, расположенном на наклейке со служебной информацией изделия.

4-я, 5-я и 6-я цифры обозначают год и неделю производства. 4-я цифра обозначает год, например, «3» обозначает, что изделие произведено в «2013» году.

5-я и 6-я цифры обозначают номер недели в году производства, например, «12» обозначает «12-ю» неделю.

#### **Өндіруші ж**ə**не өндіру мерзімі**

HP Inc.

Мекенжайы: 1501 Page Mill Road, Palo Alto, California 94304, U.S.

Өнімнің жасалу мерзімін табу үшін өнімнің қызмет көрсету жапсырмасындағы 10 таңбадан тұратын сериялық нөмірін қараңыз.

4-ші, 5-ші жəне 6-шы сандар өнімнің жасалған жылы мен аптасын көрсетеді. 4-ші сан жылын көрсетеді, мысалы «3» саны «2013» дегенді білдіреді.

5-ші жəне 6-шы сандар берілген жылдың қай аптасында жасалғанын көрсетеді, мысалы, «12» саны «12 ші» апта дегенді білдіреді.

#### **Местные представители**:

**Россия**: ООО "ЭйчПи Инк",

Российская Федерация, 125171, г. Москва, Ленинградское шоссе, 16А, стр.3,

телефон/факс: +7 495 797 35 00 / +7 499 92132 50

**Казахстан**: Филиал компании "ЭйчПи Глобал Трэйдинг Би.Ви.", Республика Казахстан, 050040, г.

Алматы, Бостандыкский район, проспект Аль-Фараби, 77/7,

телефон/факс: +7 727 355 35 52

#### **Жергілікті өкілдіктері**:

**Ресей**: ООО "ЭйчПи Инк",

Ресей Федерациясы, 125171, Мәскеу, Ленинград шоссесі, 16A блок 3,

Телефон/факс: +7 495 797 35 00 / +7 499 92132 50

**Қазақстан**: "ЭйчПи Глобал Трэйдинг Би.Ви. "компаниясының Қазақстандағы филиалы, Қазақстан

<span id="page-17-0"></span>Республикасы, 050040, Алматы к., Бостандық, Әл-

Фараби даң.ылы, 77/7,

Телефон/факс: +7 727 355 35 52

# Wireless-Hinweis für Singapur

Schalten Sie an Bord von Flugzeugen alle WWAN-Geräte aus. Die Verwendung dieser Geräte an Bord von Flugzeugen ist nicht zulässig. Sie kann zu Gefährdungen des Flugbetriebs führen und das Funknetz stören. Zuwiderhandelnde müssen mit einer Sperre oder Verweigerung der Funkdienste und/oder rechtlichen Schritten rechnen.

Benutzer werden auf die Einschränkungen für die Verwendung von Funkeinrichtungen in Kraftstoffdepots, chemischen Fabriken und Orten hingewiesen, an denen Sprengarbeiten durchgeführt werden.

Um einen zufrieden stellenden Betrieb des Geräts und die Sicherheit von Personen zu gewährleisten, wird den Benutzern wie bei anderen Mobilfunkgeräten geraten, während des Betriebs des Geräts einen ausreichenden Abstand von den Antennen einzuhalten.

Dieses Gerät wurde so entwickelt, dass es die anwendbaren Grenzwerte hinsichtlich der Belastung durch hochfrequente Strahlungen einhält. Die Grenzwerte basieren auf wissenschaftlichen Richtlinien und beinhalten einen Sicherheitsspielraum, um die Sicherheit aller Personen, unabhängig von Gesundheitszustand und Alter, zu gewährleisten. Die Richtlinien zur Belastung durch hochfrequente Strahlungen verwenden die spezifische Absorptionsrate (Specific Absorption Rate, SAR) als Maßeinheit. Tests zur Ermittlung der SAR-Werte werden unter Verwendung standardisierter Verfahren durchgeführt, wobei das Telefon mit seinem höchsten zulässigen Leistungspegel in allen verwendeten Frequenzbändern sendet. SAR-Daten werden nach den CENELEC-Standards EN50360 und EN50361 bestimmt, die einen Grenzwert von 2,0 Watt/Kilogramm (W/kg) gemittelt über 10 Gramm Körpergewebe zugrunde legen.

# Hinweise für Südkorea

무선적용제품

해당 무선설비가 전파혼신 가능성이 있으므로 인명안전과 관련된 서비스는 할 수 없음 (무선모듈 제품이 설치되어 있는 경우).

몸 가까이에서 장치를 작동할 경우, 비금속 저장 액세서리를 사용하여 장치와 몸 사이에 2.5cm 이상의 거 리를 유지하십시오.

## <span id="page-18-0"></span>Zulassungsdokument

규정 제출 문서 규정 제출 문서에 의거하여 등록자(신청자) 또는 제조업체는 'HP Inc.' 또는 'HP Korea Inc.'입니다. 규정 제출 문서에 의거하여 문서에 포함된 장비명은 '컴퓨터'이며 일반적으로 다음 주요 제품 유형 중 하나로 분류됩니다. 올인원(일체형), 올인원 PC, 올인원 데스크톱 PC 컴퓨터 또는 개인용 컴퓨터 데스크톱 또는 데스크톱 PC 노트북 또는 노트북 PC 태블릿 PC 씬 클라이언트 워크스테이션 RPOS, 소매 시스템, 소매 POS(Point-of-Sale) 터미널

# Wireless-Hinweis für Thailand

เครื่องโทรคมนาคมและอปกรณ์นี้ มีความสอดคล้องตามมาตรฐานหรือข้อกำหนดของ กสทช.

(This telecommunication equipment conforms to the requirements of NBTC.)

่ เครื่องวิทยุคมนาคมนี้มีระดับการแผ่คลื่นแม่เหล็กไฟฟ้าสอดคล้องตามมาตรฐานความปลอดภัยต่อสุขภาพของมนุษย์จากการ ใช้เครื่องวิทยุคมนาคมที่คณะกรรมการกิจการโทรคมนาคมแห่งชาติประกาศกำหนด

This radio communication equipment has the electromagnetic field strength in compliance with the Safety Standard for the Use of Radio communication Equipment on Human Health announced by the National Telecommunications Commission.

# Hinweise zur Funkentstörung in Taiwan

Die folgenden Hinweise gelten für Taiwan.

## 無線 LAN 802.11 裝置/藍牙裝置/短距離通訊裝置:

取得審驗證明之低功率射頻器材, 非經核准, 公司、商號或使用者均不得擅自變更頻率、加大功率或變更 原設計之特性及功能。低功率射頻器材之使用不得影響飛航安全及干擾合法通信;經發現有干擾現象時, 應立即停用,並改善至無干擾時方得繼續使用。前述合法通信,指依電信管理法規定作業之無線電通信。 低功率射頻器材須忍受合法通信或工業、科學及醫療用電波輻射性電機設備之干擾。

應避免影響附近雷達系統之操作。

高增益指向性天線只得應用於固定式點對點系統。

減少電磁波影響,請妥適使用。

# Hinweis für Flugreisen

Die Verwendung elektronischer Geräte an Bord von Passagierflugzeugen ist nur mit Genehmigung der Fluggesellschaft gestattet.

# <span id="page-19-0"></span>Hinweise zu durch den Benutzer austauschbaren Akkus

Wenn ein Akku das Ende seiner Lebensdauer erreicht hat, entsorgen Sie ihn nicht über den Hausmüll. Entsorgen Sie Computer-Akkus gemäß den lokalen Gesetzen und Bestimmungen.

HP empfiehlt seinen Kunden, gebrauchte elektronische Hardware, Original HP Tintenpatronen und Tonerkartuschen sowie Akkus zu recyceln. Weitere Informationen zu Recyclingprogrammen finden Sie auf der HP Website unter [http://www.hp.com/recycle.](http://www.hp.com/recycle)

Informationen zum Entfernen von durch den Benutzer austauschbaren Akkus finden Sie im Benutzerhandbuch im Lieferumfang des Produkts.

# Hinweise zu werkseitig versiegelten Akkus

Der Austausch eines oder mehrerer Akkus in diesem Gerät kann nicht einfach durch die Benutzer selbst durchgeführt werden. Das Entfernen oder Austauschen des Akkus könnte Auswirkungen auf die Gewährleistung haben. Wenn sich ein Akku nicht mehr aufladen lässt, kontaktieren Sie den Support.

Wenn ein Akku das Ende seiner Lebensdauer erreicht hat, entsorgen Sie ihn nicht über den Hausmüll. Entsorgen Sie Akkus gemäß den lokalen Gesetzen und Bestimmungen.

# Konformität des Lasers

Verwenden Sie diesen Hinweis, um vor einer möglichen Strahlungsbelastung durch falsche Lasernutzung zu warnen.

- VORSICHT! Wenn Sie Bedienelemente, Einstellungen oder Maßnahmen nutzen, die nicht in der Installationsanleitung des Lasergeräts angegeben sind, kann gefährliche Strahlung austreten. So reduzieren Sie die Gefahr des Kontakts mit gefährlicher Strahlung:
	- Versuchen Sie nicht, das Modulgehäuse zu öffnen. In dem Modul befinden sich keine Teile, die vom Benutzer repariert werden können.
	- Führen Sie keine Arbeiten an dem Lasergerät aus, nehmen Sie keine Einstellungen vor, und betätigen Sie keine Bedienelemente, die nicht im Installationshandbuch für dieses Produkt angegeben sind.
	- Überlassen Sie die Reparatur immer autorisierten Servicepartnern.

Zum Lieferumfang dieses Produkt gehört möglicherweise ein optisches Speichergerät (z. B. ein CDoder DVD-Laufwerk) und/oder ein Lichtwellenleitermodul. Jedes dieser Geräte mit einem Laser ist als Laserprodukt der Klasse 1 gemäß dem Sicherheitsstandard IEC/EN 50689:2021 zertifiziert und erfüllt die Sicherungsanforderungen dieses Standards.

**CLASS 1 CONSUMER LASER PRODUCT** 

EN 50689:2021

Jedes Laserprodukt entspricht den FDA-Bestimmungen 21 CFR 1040.10 und 1040.11 oder entspricht diesen Bestimmungen mit Ausnahme der Abweichungen gemäß Laserhinweis Nr. 50 vom 24. Juni 2007 oder Laserhinweis Nr. 56 vom 8. Mai 2019.

<span id="page-20-0"></span>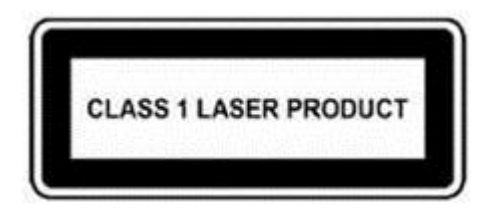

# Telekommunikationsgerätezulassung

Das Telekommunikationsgerät im Computer ist für die Verbindung mit dem Telefonnetz in den Ländern und Regionen zugelassen, für die ein Zulassungsvermerk auf dem Typenschild auf der Unterseite des Computers oder auf dem Modem angebracht ist.

Ziehen Sie das im Lieferumfang enthaltene Benutzerhandbuch zu Rate, um sicherzustellen, dass das Produkt für das Land bzw. die Region konfiguriert ist, wo Sie das Produkt verwenden. Wenn Sie nicht das Land bzw. die Region wählen, wo Sie das Gerät verwenden, verstößt die Konfiguration des Modems möglicherweise gegen die Fernmeldevorschriften an Ihrem Aufenthaltsort. Außerdem funktioniert das Modem unter Umständen nicht korrekt, wenn nicht die richtige Länder- oder Regionenwahl getroffen wurde. Wenn Sie ein Land bzw. eine Region auswählen, wird eine Meldung angezeigt, die besagt, dass das Land bzw. die Region nicht unterstützt wird. Dies bedeutet, dass das Modem zur Verwendung in diesem Land bzw. dieser Region nicht zugelassen ist und daher nicht verwendet werden sollte.

# Hinweise zum Modem

Kanada, Japan, Neuseeland und die USA verfügen über eigene Hinweise zum Modem.

## Modembestimmungen in den USA

Dieses Gerät erfüllt Abschnitt 68 der FCC-Bestimmungen und die Anforderungen der ACTA. Auf der Unterseite des Computers oder des Modems befindet sich ein Etikett, das unter anderem eine Produktkennung in folgendem Format enthält: US:AAAEQ##TXXXX. Geben Sie diese Daten an Ihre Telefongesellschaft weiter, wenn Sie dazu angefordert werden.

Geltende Zulassung für Buchse USOC = RJ11C. Stecker und Buchsen, die für den Anschluss dieses Geräts an eine gebäudespezifische Verkabelung bzw. das Telefonnetzwerk verwendet werden, müssen den entsprechenden Spezifikationen in Abschnitt 68 der FCC-Bestimmungen entsprechen, die von der ACTA übernommen wurden. Mit diesem Produkt wird ein konformes Telefonkabel und ein modularer Steckverbinder geliefert. Dieser ist zum Anschluss an eine kompatible, modulare Buchse vorgesehen, die ebenfalls konform ist. Einzelheiten dazu finden Sie in den Installationsanleitungen.

Die REN wird verwendet, um die Anzahl der Geräte zu bestimmen, die an eine Telefonleitung angeschlossen werden können. Mehr als die zulässige Anzahl von REN an einer Telefonleitung können dazu führen, dass die Geräte bei einem ankommenden Anruf nicht läuten. An den meisten, aber nicht an allen Standorten darf die Summe der REN die Zahl fünf (5,0) nicht überschreiten. Um mit Sicherheit zu ermitteln, wie viele Geräte gemäß den Gesamt-REN an eine Telefonleitung angeschlossen werden können, kontaktieren Sie Ihre Telefongesellschaft. Für Produkte, die nach dem 23. Juli 2001 zugelassen wurden, ist die REN für dieses Produkt Teil der Produktkennung im Format US:AAAEQ##TXXXX. Die durch ## dargestellten Ziffern sind die REN ohne Dezimalzeichen (d.h. 03 ist eine REN von 0,3). Bei früheren Produkten wird die REN getrennt auf dem Etikett ausgewiesen.

Wenn dieses HP Gerät das Telefonnetz stört, werden Sie von der Telefongesellschaft vorab informiert, dass eine temporäre Abschaltung des Anschlusses erforderlich sein könnte. Wenn eine solche Vorabverständigung aber praktisch nicht durchführbar ist, benachrichtigt die Telefongesellschaft den

<span id="page-21-0"></span>Kunden so bald wie möglich. Außerdem werden Sie über Ihr Recht informiert, eine Beschwerde bei der FCC einzureichen, wenn Sie dies für erforderlich erhalten.

Die Telefongesellschaft kann an ihren Einrichtungen, Anlagen, Betriebsprozessen oder Verfahren Änderungen vornehmen, die den Betrieb dieses Geräts beeinträchtigen könnten. Wenn dies eintritt, werden Sie von der Telefongesellschaft vorab verständigt, damit Sie die erforderlichen Modifizierungen an Ihrem Gerät vornehmen können, die einen unterbrechungsfreien Betrieb gewährleisten.

Wenn Probleme mit diesem Gerät auftreten, rufen Sie den technischen Support an. Wenn das Gerät das Telefonnetz stört, kann die Telefongesellschaft verlangen, dass Sie das Gerät vom Telefonnetz trennen, bis das Problem beseitigt ist. Sie sollten nur diejenigen Reparaturen selbst am Gerät vornehmen, die ausdrücklich im Abschnitt "Fehlerbeseitigung" des Benutzerhandbuchs beschrieben werden, sofern ein solches mit dem Computer geliefert wurde.

Der Anschluss an einen Party Line-Dienst unterliegt der Tarifregelung durch die Bundesländer. Informationen erhalten Sie bei der Kommission für bundesstaatliche Versorgungsbetriebe, bei der Kommission für öffentliche Dienstleistungen oder bei der Kommission für Unternehmen.

Wenn Ihr Haus bzw. Ihre Wohnung mit einer speziell verdrahteten, an die Telefonleitung angeschlossenen Alarmeinrichtung versehen ist, müssen Sie sicherstellen, dass die Installation dieses HP Geräts die Alarmeinrichtung nicht deaktiviert. Wenn Sie Fragen zur Deaktivierung von Alarmanlagen haben, wenden Sie sich an Ihre Telefongesellschaft oder an einen qualifizierten Techniker.

Das Gesetz "Telephone Consumer Protection Act" aus dem Jahr 1991 verbietet es, dass eine Person einen Computer oder ein anderes elektronisches Gerät, einschließlich Faxgeräte, dafür verwendet, Nachrichten zu versenden, ohne dass diese Nachrichten klar und deutlich am oberen oder unteren Rand jeder übertragenen Seite oder auf der ersten Seite der Sendung das Datum und die Uhrzeit der Sendung sowie eine Identifizierung des Unternehmens oder einer anderen Einheit bzw. einer Person aufweisen, die die Nachricht versendet, sowie die Telefonnummer des Sendegeräts dieses Unternehmens, dieser Einheit oder dieser Person. Bei der angegebenen Telefonnummer darf es sich nicht um eine 900er Nummer oder eine andere Nummer handeln, deren Gebühren die Übertragungsgebühren für Orts- oder Ferngespräche überschreiten.

Um diese Daten in Ihr Faxgerät einzuprogrammieren, sollten Sie die entsprechenden Schritte befolgen, die in den Anleitungen für die Faxsoftware gegeben werden.

## Kanadische Modembestimmungen

Dieses Gerät erfüllt die anwendbaren technischen Spezifikationen nach dem Industry Canada Standard.

Die REN (Ringer Equivalence Number) gibt die maximale Anzahl der Geräte an, die an eine Schnittstelle zum Telefonnetz angeschlossen werden dürfen. Der Schleifenabschluss einer Schnittstelle kann aus jeder Kombination von Geräten bestehen, sofern die Summe aller REN-Nummern der Geräte den Wert 5 nicht übersteigt. Die REN-Nummer für dieses Gerät ist 1,0.

## Japanische Modembestimmungen

Wenn an der Unterseite des Computers kein Zertifizierungszeichen für Japan angebracht ist, beziehen Sie sich auf das entsprechende unten abgebildete Zertifizierungszeichen.

Dieses japanische Zertifizierungszeichen gilt für das V.92 56K Data/Fax Modem:

<span id="page-22-0"></span>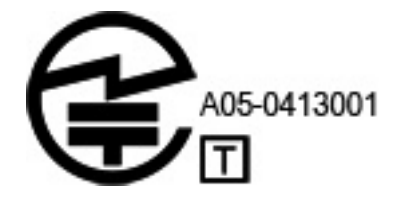

Wenn an der Unterseite des Computers kein Zertifizierungszeichen für Japan angebracht ist, beziehen Sie sich auf das entsprechende unten abgebildete Zertifizierungszeichen.

Dieses japanische Zertifizierungszeichen gilt für das LSI Corporation PCI-SV92EX Soft Modem:

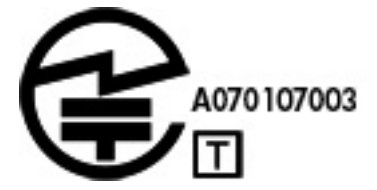

## Neuseeländische Modembestimmungen

Die Erteilung einer Erlaubnis zur Nutzung des Telefonnetzes durch ein Terminal bedeutet lediglich, dass das Gerät nach Meinung der Telekommunikationsgesellschaft die Mindestanforderungen für den Anschluss an das Telefonnetz erfüllt.

Es bedeutet nicht, dass die Telekommunikationsgesellschaft die Verwendung des Produkts befürwortet oder eine Gewährleistung irgendeiner Art übernimmt. Vor allem stellt dies keinerlei Zusicherung dar, dass ein Gerät in jeder Hinsicht mit einem anderen Telekommunikationsgerät eines anderen Herstellers oder einem anderen Modell korrekt funktioniert oder dass ein Produkt für alle Netzdienste der Telekommunikationsgesellschaft geeignet ist.

Dieses Gerät ist nicht unter allen Betriebsbedingungen in der Lage, die höheren Geschwindigkeiten, auf die es ausgelegt ist, richtig umzusetzen. Die Telekommunikationsgesellschaft übernimmt keine Haftung für Fälle, in denen aufgrund dieser Umstände Probleme auftreten.

Wenn dieses Gerät Impulswahl verwendet, beachten Sie bitte, dass es nicht garantiert ist, dass die Telefonleitungen immer Impulswahl unterstützen.

Der Einsatz der Pulswahl kann – wenn dieses Gerät zusammen mit anderen Geräten an dieselbe Leitung angeschlossen ist – zu Klingelgeräuschen oder Störrauschen sowie zu falschen Antwortbedingungen führen. Sollten solche Probleme auftreten, sollte der Benutzer den Störungsdienst der Telekommunikationsgesellschaft *nicht* in Anspruch nehmen.

Einige Parameter, die zur Erfüllung der Forderungen für die Nutzung der Telekommunikationseinrichtungen der Telekommunikationsgesellschaft Voraussetzung sind, hängen von dem Gerät (PC) ab, das mit diesem Gerät verbunden ist. Die jeweiligen Geräte müssen so eingerichtet werden, dass die folgenden Bestimmungen der Telekommunikationsgesellschaft erfüllt werden:

- Innerhalb von 30 Minuten darf nicht mehr als 10-mal versucht werden, dieselbe Telefonnummer anzurufen. Dies gilt für jede einzelne manuelle Anrufeinleitung.
- Das Gerät muss mindestens 30 Sekunden lang zwischen dem Ende des letzten Versuchs und dem Beginn des nächsten Versuchs aufgelegt sein.
- Das Gerät muss mindestens 5 Sekunden lang zwischen dem Ende des letzten Versuchs und dem Beginn des nächsten Versuchs aufgelegt sein, wenn automatische Telefonanrufe mit verschiedenen Nummern durchgeführt werden.

● Der PC muss so eingestellt sein, dass Anrufe innerhalb von 3 bis 30 Sekunden nach Eingang des Klingeltons angenommen werden (So eingestellt zwischen 2 und 10 Sekunden).

## <span id="page-23-0"></span>Sprachunterstützung

Alle Personen, die dieses Gerät zur Aufzeichnung von Telefongesprächen verwenden, müssen die geltenden Bestimmungen des neuseeländischen Rechts beachten.

Das bedeutet, dass mindestens einem Gesprächspartner bekannt sein muss, dass das Gespräch aufgezeichnet wird. Außerdem sind die in Privacy Act 1993 aufgeführten Grundsätze zur Art der erfassten personengebundenen Daten, zum Zweck der Aufzeichnung, zur Art der Verwendung und zur Offenlegung gegenüber Dritten zu beachten.

Das Gerät darf nicht so konfiguriert werden, dass automatisch Anrufe an die Notrufnummer "111" (Telecom Emergency Service) getätigt werden.

# Hinweis der Macrovision Corporation

Dieses Produkt enthält Technologie zum Copyright-Schutz, die durch Methodenansprüche bestimmter US-Patente und andere Rechte an geistigem Eigentum der Macrovision Corporation sowie anderer Rechtsinhaber geschützt ist.

Die Verwendung dieser durch Copyright geschützten Technologie muss von der Macrovision Corporation genehmigt werden und ist ausschließlich für den Einsatz Zuhause sowie weitere eingeschränkte Nutzung vorgesehen, sofern nicht eine abweichende Genehmigung durch die Macrovision Corporation vorliegt. Reverse Engineering oder Disassemblierung ist verboten.

# <span id="page-24-0"></span>3 Sicherheitshinweise

Für Ihre Produktdokumentation sind möglicherweise ein oder mehrere dieser Sicherheitshinweise erforderlich.

# Wichtige Sicherheitshinweise

Diese Hinweise können für viele Produkte gelten.

VORSICHT! Lesen Sie das Handbuch für sicheres und angenehmes Arbeiten, um das Risiko schwerwiegender Gesundheitsschäden zu mindern. Diese Anleitung beschreibt die richtige Konfiguration der Workstation, die richtige Körperhaltung und enthält Hinweise zum Gesundheits- und Arbeitsschutz für Computeranwender sowie wichtige Informationen zur elektrischen und mechanischen Sicherheit. Dieses Handbuch ist auf der Website<http://www.hp.com/ergo>erhältlich und befindet sich auf der Dokumentations-CD, die dem Produkt beiliegt.

Der Computer kann schwer sein. Achten Sie darauf, beim Heben und Transportieren des Computers ergonomische Methoden anzuwenden.

Stellen Sie den Computer in der Nähe einer Steckdose auf. Das Netzkabel wird zur Trennung des Computers vom Netz verwendet und muss jederzeit bequem zugänglich sein. Wenn das mitgelieferte Netzkabel über einen Stecker mit Erdungskontakt verfügt, verwenden Sie das Netzkabel immer mit einer ordnungsgemäß geerdeten Steckdose, um die Gefahr von Stromschlägen zu vermeiden.

Um die Möglichkeit eines Stromschlags durch das Telefonnetz zu verringern, schließen Sie Ihren Computer zuerst an die Netzsteckdose an, bevor Sie ihn an die Telefonleitung anschließen. Trennen Sie auch die Telefonleitung, bevor Sie Ihren Computer aus der Netzsteckdose ziehen.

Lösen Sie das Modemkabel immer vom Telefonsystem, bevor Sie Ihre Computerabdeckung installieren oder entfernen.

Verwenden Sie den Computer nicht, wenn die Abdeckung entfernt wurde.

Ziehen Sie zu Ihrer Sicherheit den Computernetzstecker immer aus der Stromquelle und lösen Sie alle anderen Computerkabel von allen Telekommunikationssystemen (z. B. Telefonleitungen), Netzwerken oder Modems, bevor Sie Serviceleistungen durchführen. Wenn Sie diese Hinweise nicht beachten, können Verletzungen oder Geräteschaden die Folge sein. Gefährliche Spannungspegel befinden sich innerhalb des Netzteils und des Modems dieses Produkts.

Wenn die Systemlast die für die Konfiguration spezifische Kapazität überschreitet, besteht eine Sicherheitsvorkehrung darin, dass das System einige USB-Anschlüsse vorübergehend deaktiviert.

- A VORSICHT! Bei der Verwendung des Geräts sollten stets grundlegende Sicherheitsmaßnahmen beachtet werden, um Feuer, Stromschlag und Verletzungen zu vermeiden. Beachten Sie insbesondere folgende Hinweise:
	- Verwenden Sie dieses Produkt nicht in der Nähe von Wasser, z. B. in der Nähe einer Badewanne, eines Waschbeckens, eines Spülbeckens, einer Waschwanne, in einem feuchten Keller oder in der Nähe eines Schwimmbeckens.
	- Vermeiden Sie die Verwendung dieses Produkts während eines Gewitters. Es besteht die Gefahr eines elektrischen Schlags durch Blitzeinschlag.
- <span id="page-25-0"></span>● Verwenden Sie dieses Produkt nicht, um einen Gasaustritt zu melden, während Sie sich in der Nähe des Lecks befinden.
- Trennen Sie immer das Modemkabel bevor Sie das Gehäuse öffnen oder bevor Sie ein nicht isoliertes Modemkabel, einen Modemanschluss oder eine interne Komponente berühren.
- Wenn im Lieferumfang dieses Produkts kein Telefonkabel enthalten war, verwenden Sie nur ein Telekommunikationskabel vom Typ AWG 26 oder größer.
- Schließen Sie kein Modem- oder Telefonkabel an eine RJ-45-Netzwerkbuchse an.

#### BEWAHREN SIE DIESE ANWEISUNGEN AUF.

WICHTIG: Wenn Ihr Computer über einen Spannungswahlschalter für die Verwendung in einem 115bzw. 230-V-Stromversorgungssystem verfügt, dann wurde der Spannungswahlschalter bereits auf die korrekte Spannung für die Verwendung in dem jeweiligen Land/der jeweiligen Region, wo er zuerst verkauft wurde, eingestellt. Wenn der Spannungswahlschalter auf die falsche Position gesetzt wird, kann der Computer beschädigt werden, und die Garantieansprüche können erlöschen.

Dieses Produkt wurde nicht für den Anschluss an ein IT-Stromversorgungssystem geprüft (einer Netzstromversorgung ohne direkte Erdverbindung entsprechend den geltenden Sicherheitsnormen).

# Sicherheitshinweise zur Überhitzung

Verwenden Sie diese Hinweise, wenn eine Verletzung durch übermäßige Hitze auftreten kann.

- **A VORSICHT!** Um die Möglichkeit von Verbrennungen oder einer Überhitzung des Computers zu verringern, verwenden Sie den Computer nicht direkt auf dem Schoß und blockieren Sie die Lüftungsschlitze nicht. Verwenden Sie den mobilen Computer nur auf einer festen, ebenen Oberfläche. Vermeiden Sie die Blockierung der Luftzirkulation durch andere feste Gegenstände, beispielsweise einen in unmittelbarer Nähe aufgestellten Drucker, oder durch weiche Gegenstände wie Kissen, Teppiche oder Kleidung. Das Netzteil darf während des Betriebs nicht in Kontakt mit der Haut oder mit weichen Oberflächen, wie Kissen, Teppichen oder Kleidung, kommen. Der mobile Computer und das Netzteil entsprechen den Temperaturhöchstwerten für Oberflächen, die dem Benutzer zugänglich sind, wie sie in den geltenden Sicherheitsnormen festgelegt sind.
- ACHTUNG: Um das Risiko von Verbrennungen zu verringern, berühren Sie interne heiße Oberflächen nicht, bevor diese auf Zimmertemperatur abgekühlt sind.

# Hinweis zu möglichen Sicherheitsrisiken

Verwenden Sie diesen Hinweis, um Benutzer vor der Möglichkeit zu warnen, dass ein Ausfall nicht sicher und kontrolliert war.

Verwenden Sie den Computer nicht, wenn folgende Bedingungen vorliegen (oder Sie andere Sicherheitsbedenken haben): bei knackenden, zischenden oder knallenden Geräuschen oder bei starker Geruchsentwicklung oder Rauchentwicklung durch den Computer. Dies kann zwar eine normale Reaktion sein, wenn eine interne elektronische Komponente sicher und kontrolliert ausfällt, kann aber auch auf ein Sicherheitsrisiko hindeuten. Gehen Sie nicht einfach davon aus, dass es sich um einen ungefährlichen Fehler handelt. Schalten Sie den Computer aus, trennen Sie ihn von der externen Stromquelle und kontaktieren Sie den technischen Support.

# Installationsbedingungen

Lesen Sie die Anleitungen zur Installation, bevor Sie dieses Gerät an das Eingangsnetzteil anschließen.

<span id="page-26-0"></span>**A VORSICHT!** Im Inneren des Computers können sich unter Spannung stehende und sich bewegende Teile befinden. Vor Entfernen des Gehäuses Gerät von der Stromquelle trennen. Gehäuse vor dem Anlegen von Spannung wieder anbringen und befestigen.

# Akustischer Hinweis

Verwenden Sie diesen Hinweis, wenn der Schalldruckpegel niedriger sein könnte als empfohlen oder erwartet.

Der Schalldruckpegel (LpA) liegt weit unter 70 dB(A) (Betriebsposition, Normalbetrieb, gemäß ISO 7779). Um Daten zu Geräuschemissionen von Produkten anzuzeigen, gehen Sie zu "IT ECO Declarations" unter <http://www.hp.com/go/ted>und wählen Sie dann eine Produktkategorie aus dem Dropdown-Menü.

# Hinweise zu Akkus und Batterien

Ein oder mehrere der folgenden Sicherheitshinweise können für den Akku Ihres Produkts gelten.

- VORSICHT! Das Produkt ist mit einer internen Lithium-Mangandioxid-, Vanadium-Pentoxid- oder alkalischen Batterie bzw. einem Akku-Pack dieses Typs ausgestattet. Falls der Akku-Pack nicht sachgemäß behandelt wird, besteht das Risiko eines Brandes und Verletzungsgefahr.
- VORSICHT! Versuchen Sie nicht, die Batterie aufzuladen.
- VORSICHT! Setzen Sie die Batterie bzw. den Akku nicht Temperaturen über 60 °C aus.
- A VORSICHT! Um mögliche Sicherheitsrisiken zu vermeiden, darf nur der im Lieferumfang des Computers enthaltene Akku, ein Ersatz-Akku von HP oder ein kompatibler Akku, der als Zubehör von HP erworben wurde, mit dem Computer verwendet werden. Die Schnellladefunktion ist für nicht kompatible Akkus oder für Akkus anderer Hersteller möglicherweise nicht verfügbar.
- A VORSICHT! Nehmen Sie den Akku nicht auseinander, vermeiden Sie mechanische Beschädigungen jeglicher Art, schließen Sie die Kontakte nicht kurz, und setzen Sie den Akku nicht Feuer oder Feuchtigkeitseinwirkung aus, um Feuer und Verbrennungen zu vermeiden.
- A VORSICHT! Es besteht Explosionsgefahr, wenn ein Akku oder eine Batterie durch einen Akku bzw. eine Batterie des falschen Typs ersetzt wird. Entsorgen Sie gebrauchte Akkus und Batterien entsprechend den Anleitungen.
- A VORSICHT! Ersetzen Sie Teile nur durch die von HP für dieses Produkt angegebenen Ersatzteile.
- A VORSICHT! Verschlucken Sie keine Batterien, es besteht die Gefahr von chemischen Verätzungen.
- VORSICHT! Dieses Produkt enthält eine Knopfzellenbatterie. Das Verschlucken einer Knopfzellenbatterie kann innerhalb von 2 Stunden schwere innere Verätzungen verursachen und zum Tod führen.
- A VORSICHT! Bewahren Sie neue und gebrauchte Batterien außerhalb der Reichweite von Kindern auf.
- VORSICHT! Wenn sich das Batteriefach nicht fest verschließen lässt, verwenden Sie das Produkt nicht weiter und bewahren Sie es außerhalb der Reichweite von Kindern auf.
- VORSICHT! Wenn Sie vermuten, dass Batterien möglicherweise verschluckt oder in den Körper eingeführt wurden, suchen Sie sofort einen Arzt auf.
- VORSICHT! Wenn Sie Batterien extrem hohen Temperaturen aussetzen, kann dies zu Explosionen oder dem Austreten von entflammbaren Flüssigkeiten oder Gasen führen.

<span id="page-27-0"></span>**A VORSICHT!** In Umgebungen mit sehr niedrigem Druck kann es zu Explosionen oder dem Austreten von entflammbaren Flüssigkeiten oder Gasen kommen.

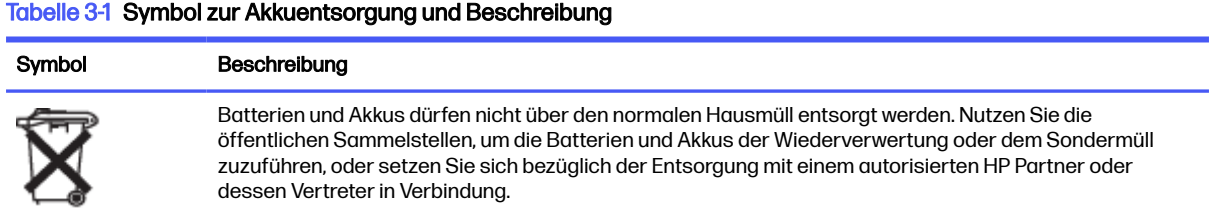

# Hinweise zum Lüfter

Verwenden Sie einen oder mehrere dieser Hinweise, um Benutzer über die Gefahren von Verletzungen durch sich drehende Lüfterlamellen zu warnen.

- $\triangle$  VORSICHT!  $\otimes$  Halten Sie Abstand zu beweglichen Teilen.
- A VORSICHT! Halten Sie Abstand zu den Lüfterlamellen.
- A VORSICHT! Halten Sie Abstand zum Bewegungsbereich.

# Hinweis zur Headset- und Ohrhörerlautstärke

Dieser Hinweis warnt vor der Gefahr von hohen Lautstärkeeinstellungen bei Headsets und Ohrhörern.

**A** VORSICHT! (Im mögliche Gehörschäden zu vermeiden, setzen Sie sich nicht über längere Zeit

einer hohen Lautstärke aus.

Wenn Sie Lautstärkeregelung und Equalizer auf eine andere Einstellung als den Mittelwert festlegen, kann dies eine Erhöhung der Ausgangsspannung der Ohr-/Kopfhörer und somit auch des Schalldruckpegels zur Folge haben. Die Verwendung von Faktoren, die Einfluss auf die Ohr-/ Kopfhörerausgabe haben und nicht vom Hersteller angegeben wurden (z. B. Betriebssystem, Equalizersoftware, Firmware und Treiber), kann eine Erhöhung der Ausgangsspannung der Ohr-/ Kopfhörer und somit auch des Schalldruckpegels zur Folge haben.

# Lasersicherheit

Für Produkte, die mit optischen Laufwerken oder Glasfaser-Transceivern ausgestattet sind.

Dieser Computer verfügt möglicherweise über ein optisches Speichergerät (d.h. CD- oder DVD-Laufwerk) und/oder einen Glasfaser-Transceiver. Diese Geräte sind mit Lasern ausgerüstet und erfüllen die Anforderungen für Lasergeräte der Schutzklasse 1 gemäß dem Standard IEC/EN 60825-1.

<span id="page-28-0"></span>Jedes Laserprodukt entspricht den FDA-Bestimmungen 21 CFR 1040.10 und 1040.11 oder entspricht diesen Bestimmungen mit Ausnahme der Abweichungen gemäß Laserhinweis Nr. 50 vom 24. Juni 2007 oder Laserhinweis Nr. 56 vom 8. Mai 2019.

- **A VORSICHT!** Wenn Sie Bedienelemente oder Einstellungen oder Maßnahmen nutzen, die nicht in dieser Anleitung bzw. in der Installationsanleitung des Lasergeräts angegeben sind, kann gefährliche Strahlung austreten. So reduzieren Sie die Gefahr des Kontakts mit gefährlicher Strahlung:
	- Versuchen Sie nicht, das Modulgehäuse zu öffnen. In dem Modul befinden sich keine Teile, die vom Benutzer repariert werden können.
	- Führen Sie keine Arbeiten an dem Lasergerät aus, nehmen Sie keine Einstellungen vor, und betätigen Sie keine Bedienelemente, die nicht in dieser Anleitung angegeben sind.
	- Überlassen Sie die Reparatur immer den Technikern der HP Vertragswerkstatt.

# Anforderungen an Netzteil und Netzkabel

Verschiedene Länder haben unterschiedliche Anforderungen an Netzteile und Netzkabel.

## Erdungsanforderungen für Stromversorgung der Schutzklasse 1

Zum Schutz gegen Fehlerströme muss das Gerät an eine Erdungsklemme angeschlossen werden. Schließen Sie das Netzkabel an eine geerdete Steckdose an. Ersatzkabel bieten möglicherweise keinen angemessenen Schutz vor Fehlerströmen. Verwenden Sie ausschließlich das mit diesem Produkt mitgelieferte Netzkabel oder ein von HP Inc. genehmigtes Ersatzkabel.

## Hinweis für Brasilien

Este equipamento deve ser conectado obrigatoriamente em tomada de rede de energia elétrica que possua aterramento (três pinos), conforme a norma nbr abnt 5410,visando a segurança dos usuários contra choques elétricos.

## Dänemark

Apparatets stikprop skal tilsluttes en stikkontakt med jord, som giver forbindelse til stikproppens jord.

## Finnland

Laite on liitettävä suojakoskettimilla varustettuun pistorasiaan.

## Norwegen

Apparatet må tilkoples jordet stikkontakt.

## **Schweden**

Apparaten skall anslutas till jordat uttag.

## Anforderungen an das Netzteil

Die Netzteile mancher Produkte verfügen über externe Netzschalter. Der Spannungswähler am Produkt ermöglicht einen Betrieb des Geräts bei jeder Spannung zwischen 100-127 oder 200-240 Volt Wechselstrom. Die Netzteile in diesen Produkten, die keine externen Netzschalter besitzen, sind mit internen Schaltkreisen ausgestattet, die die Eingangsspannung erkennen und automatisch zur richtigen Spannung wechseln.

<span id="page-29-0"></span>**A VORSICHT!** Um mögliche Sicherheitsrisiken zu vermeiden, darf nur das mit dem Computer gelieferte Netzteil, ein von HP bereitgestelltes Ersatznetzteil oder ein von HP erworbenes Netzteil verwendet werden.

## **China**

消费者若使用电源适配器供电,则应购买配套使用获得 CCC 认证并满足标准要求的电源适配器

## Zum Gebrauch in Norwegen

Einige Produkte sind für ein IT-Stromversorgungssystem mit einer Effektivspannung zwischen Phasen von 230 V ausgelegt.

## Anforderungen an das Netzkabel

Ein oder mehrere dieser Hinweise können für das Netzkabel Ihres Produkts gelten.

- A VORSICHT! So verringern Sie die Gefahr von Stromschlägen und Geräteschäden:
	- Stecken Sie das Netzkabel in eine Netzsteckdose, die jederzeit leicht erreichbar ist.
	- Trennen Sie den Computer vom Stromnetz, indem Sie das Netzkabel aus der Steckdose ziehen.
	- Falls ein Netzkabel mit einem Stecker mit Schutzkontakt geliefert wurde, stecken Sie das Kabel in eine Schutzkontaktsteckdose. Verwenden Sie ausschließlich Netzkabel mit intaktem Erdungsleiter (und beispielsweise keinen 2-poligen Adapter). Der Schutzleiter erfüllt eine wichtige Sicherheitsfunktion.

Das Netzkabel-Set im Lieferumfang des Produkts entspricht den geltenden Bestimmungen des Landes, in dem Sie den Computer erworben haben. Verwenden Sie nur das Netzkabel, das im Lieferumfang des Geräts enthalten ist, oder ein von HP Inc. oder einer anerkannten HP Inc. Quelle genehmigtes Ersatzprodukt. Ersatzteilnummern finden Sie auf [http://www.hp.com/support.](http://www.hp.com/support)

Netzkabelsets zur Verwendung in anderen Ländern müssen die Anforderungen des jeweiligen Landes erfüllen, in welchem das Produkt verwendet wird. Weitere Informationen zu den Anforderungen an das Netzkabel erhalten Sie bei Ihrem autorisierten HP Partner, Fachhändler oder Servicepartner.

**A VORSICHT!** Netzkabel von anderen Produkten dürfen nicht verwendet werden. Unpassende oder falsch angeschlossene Netzkabel können zu einem Stromschlag und Brandgefahr führen.

Die nachstehend aufgeführte Anforderung gilt für alle Länder:

**■** Das Netzkabel muss von einer zulässigen, akkreditieren Prüfstelle genehmigt werden, die für die Begutachtung in dem Land zuständig ist, in welchem das Netzkabelset angebracht wird.

Das Netzkabel sollte so verlegt werden, dass nicht darauf getreten wird und es nicht durch darauf abgestellte Gegenstände abgeklemmt wird. Achten Sie dabei besonders auf den Stecker, die Steckdose und die Stelle, an der das Kabel aus dem Gerät austritt.

**A VORSICHT!** Nehmen Sie das Gerät niemals in Betrieb, wenn das Netzkabelset beschädigt ist. Sollte das Netzkabelset in irgendeiner Weise beschädigt sein, ersetzen Sie es sofort. Beschädigte Kabel können zu einer Gefährdung des Benutzers führen.

## <span id="page-30-0"></span>Hinweis zu Netzkabeln

Wenn kein Netzkabel für den Computer oder für ein externes Netzteil, das mit dem Computer verwendet werden soll, mitgeliefert wurde, sollten Sie ein Netzkabel erwerben, das für Ihr Land bzw. für Ihre Region zugelassen ist.

Das Netzkabel muss für das Gerät sowie für die auf dem Typenschild mit den elektrischen Werten aufgeführte Spannung und Stromstärke ausgelegt sein. Die Spannungs- und Stromwerte des Kabels sollten stets höher als die auf dem Gerät aufgeführten Spannungs- und Stromwerte sein. Des Weiteren muss der Querschnitt des Kabels mindestens 0,75 mm<sup>2</sup>/18 AWG betragen. Die Länge des Kabels muss zwischen 1,0 m und 2 m liegen. Wenn Sie Fragen dazu haben, welches Netzkabel Sie verwenden dürfen, wenden Sie sich an Ihren autorisierten Serviceanbieter.

Das Netzkabel sollte so verlegt werden, dass nicht darauf getreten wird und es nicht durch darauf abgestellte Gegenstände abgeklemmt wird. Achten Sie dabei besonders auf den Stecker, die Steckdose und die Stelle, an der das Kabel aus dem Gerät austritt.

## Gleichstromstecker des HP Netzteils

Das Diagramm veranschaulicht den Gleichstromstecker des HP Netzteils.

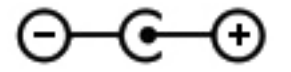

## Japan – Hinweis zu Netzkabeln

製品には、同梱された電源コードをお使い下さい。

同梱された電源コードは、他の製品では使用出来ません。

## Anforderungen an Netzkabel in Japan

Verwenden Sie in Japan nur das mit diesem Produkt gelieferte Netzkabel.

ACHTUNG: Verwenden Sie das mit diesem Produkt gelieferte Netzkabel nicht für andere Produkte.

# Quetsch- und Klemmgefahr

Verwenden Sie diesen Hinweis, um vor der Möglichkeit von Quetsch- und Klemmverletzungen zu warnen.

A VORSICHT! Beachten Sie die Quetsch- und Klemmgefahr. Halten Sie die Finger beim Schließen von Teilen fern.

# Vorsichtsmaßnahmen in Bezug auf TV-Antennenanschlüsse

Für TV-Antennenanschlüsse können mehrere Sicherheitshinweise gelten.

## Externe TV-Antennenerdung

Wenn eine externe Antenne oder ein externes Kabelsystem mit dem Produkt verbunden werden soll, stellen Sie sicher, dass die Antenne oder das Kabelsystem elektrisch geerdet ist, um Überspannungen und statische Aufladungen zu vermeiden.

<span id="page-31-0"></span>Paragraf 810 des US-Sicherheitsstandards für Elektroinstallationen (National Electrical Code, ANSI/ NFPA 70) bietet Informationen über die ordnungsgemäße elektrische Erdung des Masts und der Stützstruktur, die Erdung des Einführungsdrahts zur Antennenentladungseinheit, die Größe von Schutzleitern, den idealen Standort von Antennenentladungseinheiten, den Anschluss der Erdungselektroden und die Anforderungen an die Erdungselektrode.

## **Blitzschutz**

Für zusätzlichen Schutz während eines Gewitters oder wenn das Gerät für längere Zeit nicht verwendet wird und unbeaufsichtigt bleibt, ziehen Sie das Netzkabel von der Steckdose ab und trennen Sie die Antenne oder das Kabelsystem vom Gerät. Dadurch beugen Sie eine Beschädigung des Geräts durch Blitzschlag und Überspannungen vor.

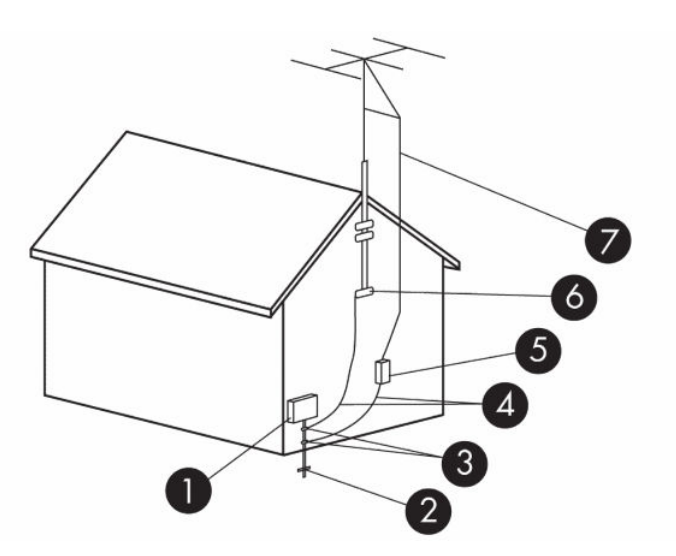

#### Tabelle 3-2 Antennenerdung

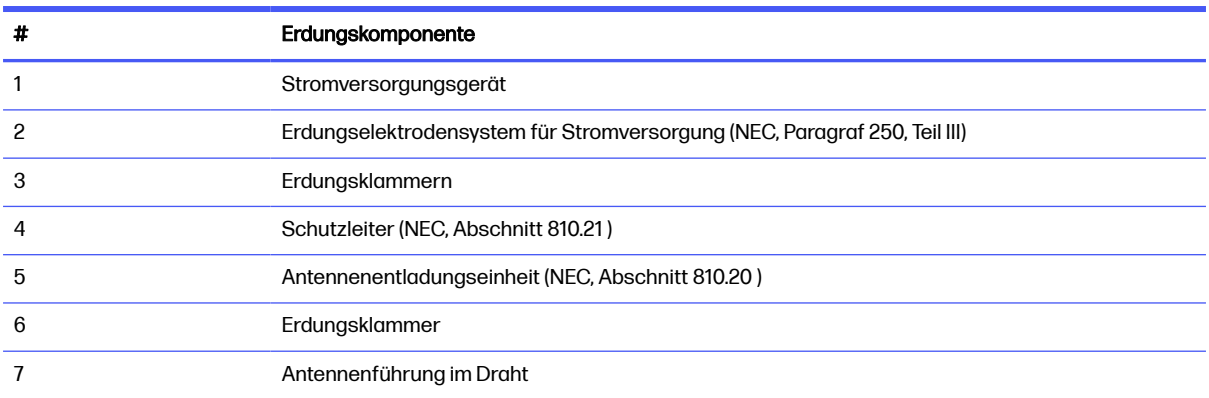

## Hinweis für den Installateur des Kabelfernsehsystems

Diese Anmerkung soll den Installateur des Kabelfernsehsystems auf Abschnitt 820.93 des US-Sicherheitsstandards für Elektroinstallationen (National Electric Code, NEC) hinweisen, welcher Richtlinien zur ordnungsgemäßen Erdung enthält und vorgibt, dass der Schutz des Koaxialkabels mit dem Erdungssystem des Gebäudes verbunden und so nahe wie möglich am Kabeleintrittspunkt angeschlossen werden soll.

# <span id="page-32-0"></span>Hinweis für Reisen

Verwenden Sie diesen Hinweis, um vor der Möglichkeit einer Verletzung durch Spannungswandler-Kits zu warnen.

**A VORSICHT!** Verwenden Sie zum Anschließen des Computers an das örtliche Stromnetz keine Spannungskonverter, die für Elektrokleingeräte angeboten werden. Es kann sonst zu Feuer, elektrischem Schlag oder Geräteschäden kommen.

# Sicherheitshinweise für China

## HP 工作站使用安全手册

## 使用须知

欢迎使用惠普工作站,为了您及仪器的安全,请您务必注意如下事项:

- 1. 仪器要和地线相接,要使用有正确接地插头的电源线,使用中国国家规定 的 220V 电源。
- 2. 避免高温和尘土多的地方,否则易引起仪器内部部件的损坏。
- 3. 避免接近高温,避免接近直接热源,如直射太阳光、暖气等其它发热体。
- 4. 不要有异物或液体落入机内,以免部件短路。
- 5. 不要将磁体放置于仪器附近。

## 警告

为 防 止 火 灾 或 触 电 事 故 , 请 不 要 将 该 机 放 置 于 淋 雨 或 潮 湿 处

如果您按照以上步骤操作时遇到了困难,或想了解其它产品性能,请在以下网 页上寻找相关信息: http://www.hp.com.cn

或联系我们

中国惠普有限公司 地址: 北京朝阳区建国路 112 号中国惠普大厦 电话: 010-65643888

## Hinweis zur Höhenlage für China

海拔警告仅适用于在海拔 2000m 以下地区使用的产品

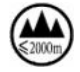

海拔警告仅适用于在海拔 2000m 以下地区使用的产品。

## <span id="page-33-0"></span>Hinweis zum Einsatz in tropischen Gebieten für China

热带警告仅适用于在非热带气候条件下使用的产品。

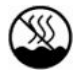

热带警告仅适用于在非热带气候条件下使用的产品。

# Hinweis zur Erdung von Kabeln für Produkte mit einem TV-Tuner für Norwegen und Schweden

Norwegen und Schweden benötigen einen galvanischen Isolator für die Erdung.

ACHTUNG: Um eventuelle Sicherheitsrisiken zu mindern, verwenden Sie beim Anschließen an ein Kabelverteilungssystem einen galvanischen Isolator.

# Hinweis zur Sehkraft für Taiwan

Dieser Hinweis zur Sehkraft gilt für Produkte in Taiwan.

## 使用過度恐傷害視力

注意事項:

(1) 使用 30 分鐘請休息 10 分鐘。

(2) 未滿 2 歲幼兒不看螢幕,2 歲以上每天看螢幕不要超過 1 小時。

# <span id="page-34-0"></span>4 Umwelthinweise

In diesem Kapitel finden Sie länder- und regionenspezifische Hinweise zur Umweltverträglichkeit sowie entsprechende Konformitätsinformationen. Einige dieser Hinweise gelten möglicherweise nicht für Ihr Produkt.

# Recycling von elektronischer Hardware, Verpackungen und Akkus

HP empfiehlt seinen Kunden, gebrauchte elektronische Hardware, Verpackungen von originalen HP Druckpatronen und Akkus zu recyceln.

Weitere Informationen zu Recycling-Programmen finden Sie unter [http://www.hp.com/recycle.](http://www.hp.com/recycle)

Informationen zur Wiederverwertung des Produkts in Japan finden Sie unter [http://www.hp.com/jp/hardwarerecycle/.](http://www.hp.com/jp/hardwarerecycle/)

# Entsorgung von Altgeräten durch Benutzer

Verwenden Sie diesen Hinweis, um das Symbol für die Entsorgung von Altgeräten zu erläutern.

#### Tabelle 4-1 Symbol für die Entsorgung von Altgeräten und dessen Beschreibung

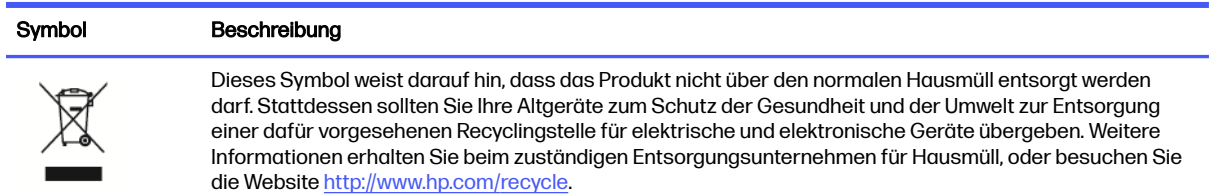

# Entsorgung von Alkaline-Akkus in Brasilien

Não descarte o produto eletrônico em lixo comum

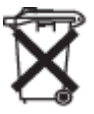

Este produto eletroeletrônico e seus componentes não daven ser descartados no lixo comum, pois embora estejam em conformidade com padrões mundiais de restrição a substâncias nocivas, podem conter, ainda que em quantidades mínimas, substâncias impactantes ao meio ambiente. Ao final da vida útil deste produto, o usuário deverá entregá-lo à HP. A não observância dessa orientação sujeitará o infrator às sanções previstas em lei. Após o uso, as pilhas e/ou baterias dos produtos HP deverão ser entregues ao estabelecimento comercial ou rede de assistência técnica autorizada pela HP.

Para maiores informações , inclusive sobre os pontos de recebimento, acesse: http://www.hp.com.br/ reciclar

# <span id="page-35-0"></span>Informationen zur Wiederverwertung von Hardware in Brasilien

Não descarte o produto eletrônico em lixo comum

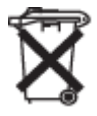

Este produto eletroeletrônico e seus componentes não daven ser descartados no lixo comum, pois embora estejam em conformidade com padrões mundiais de restrição a substâncias nocivas, podem conter, ainda que em quantidades mínimas, substâncias impactantes ao meio ambiente. Ao final da vida útil deste produto, o usuário deverá entregá-lo à HP. A não observância dessa orientação sujeitará o infrator às sanções previstas em lei. Após o uso, as pilhas e/ou baterias dos produtos HP deverão ser entregues ao estabelecimento comercial ou rede de assistência técnica autorizada pela HP.

Para maiores informações , inclusive sobre os pontos de recebimento, acesse: http://www.hp.com.br/ reciclar

# Triman WEEE und Recycling-Etikett in Frankreich

Verwenden Sie diesen Hinweis, um das Symbol für das Recycling zu erläutern.

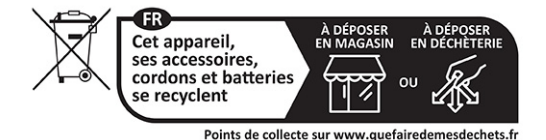

# Taiwan – Informationen zum Recycling von Akkus/Batterien

Dieser Hinweis enthält die Bestimmungen für die Herstellung und das Recycling von Akkus/Batterien in Taiwan.

#### Tabelle 4-2 Symbol für das Recycling von Akkus/Batterien in Taiwan und Beschreibung

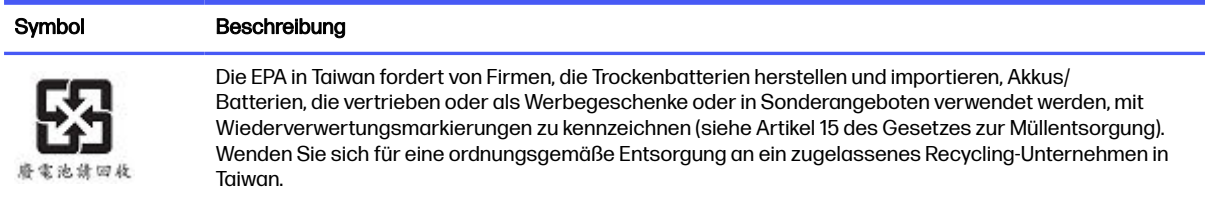

# Türkei – Richtlinie über Elektro- und Elektronik-Altgeräte

Türkiye Cumhuriyeti: AEEE Yönetmeliğine Uygundur

# ENERGY STAR® Zertifizierung (nur bestimmte Produkte)

ENERGY STAR ist ein freiwilliges Programm der US-Umweltschutzbehörde EPA (Environmental Protection Agency), das Unternehmen und Einzelpersonen dabei unterstützt, mit verbesserter Energieeffizienz Kosten einzusparen und das Klima zu schützen.

Produkte, die mit dem ENERGY STAR ausgezeichnet wurden, verhindern Treibhausgas-Emissionen, da sie die strengen Stromsparkriterien der amerikanischen Umweltschutzbehörde EPA (Environmental Protection Agency) erfüllen. Als ENERGY STAR Partner befolgt HP Inc. den erweiterten Produktzertifizierungsprozess der US-Umweltschutzbehörde (EPA), um zu gewährleisten, dass die mit dem ENERGY STAR Logo versehenen Geräte ENERGY STAR-zertifiziert sind und den geltenden ENERGY STAR Richtlinien entsprechen. Das folgende Logo ist auf allen ENERGY STAR-zertifizierten Computern angebracht:

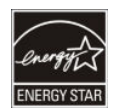

Eine wesentliche ENERGY STAR Anforderung für Computer-Produkten sind die Energieverwaltungsfunktionen, die den Energieverbrauch deutlich senken, wenn das Produkt nicht verwendet wird. Die Energieverwaltung ermöglicht dem Computer nach einer bestimmten Zeit der Inaktivität, einen Modus mit geringerem Energieverbrauch bzw. "Energiesparmodus" einzuleiten. Die Energieverwaltungsfunktionen für den Betrieb über eine Netzstromquelle wurden folgendermaßen werksseitig konfiguriert:

#### Tabelle 4-3 Werksseitig voreingestellte Energieverwaltungsfunktionen, wenn der Computer über eine Netzstromquelle betrieben wird

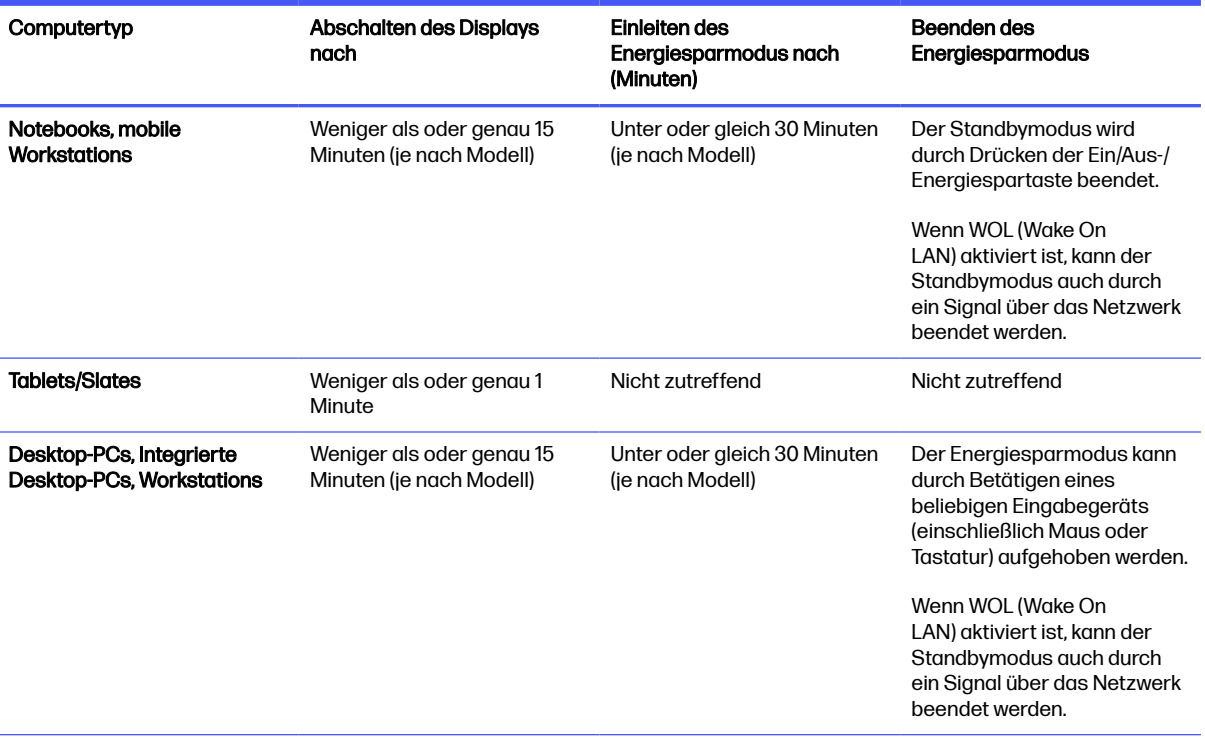

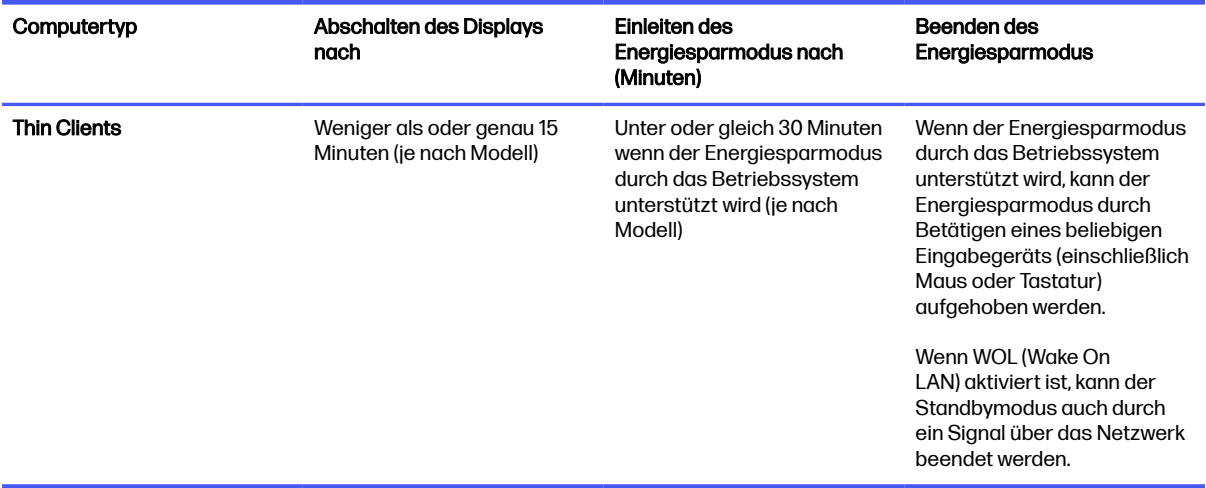

<span id="page-37-0"></span>Tabelle 4-3 Werksseitig voreingestellte Energieverwaltungsfunktionen, wenn der Computer über eine Netzstromquelle betrieben wird (Fortsetzung)

Bei Computern, die ein Nutzungsprofil mit Dauerbetrieb mit Internetzugang verwenden (z. B. Tablets und Slates) werden Energiesparmodi - wie z. B. kürzere oder längere Leerlaufmodi (wie in den Anforderungen des ENERGY STAR Programms definiert) angeboten, die einen sehr niedrigen Energieverbrauch haben (</= 10 Watt) und ggf. die Akkunutzungsdauer des Produkts maximieren. Diese alternativen Energiesparmodi sind dynamisch; der Display-Standbymodus wird nach 1 Minute der Inaktivität aktiviert.

Der Energiesparmodus wird durch Drücken der Ein/Aus-Taste/Energiespartaste beendet. Wenn das Merkmal WOL (Wake On LAN) aktiviert ist, kann der Energiesparmodus auch durch ein Signal über das Netzwerk beendet werden.

Weitere Informationen zu möglichen Energie- und Kosteneinsparungen mithilfe der Energieverwaltungsfunktion finden Sie auf der EPA ENERGY STAR Website zur Energieverwaltung unter [http://www.energystar.gov/powermanagement.](http://www.energystar.gov/powermanagement)

Weitere Informationen über das ENERGY STAR Programm und seine ökologischen Vorteile stehen auf der EPA ENERGY STAR Website unter<http://www.energystar.gov>zur Verfügung.

ENERGY STAR und das ENERGY STAR Zeichen sind eingetragene Marken der U.S. Environmental Protection Agency.

# Chemische Stoffe

HP verpflichtet sich, seinen Kunden Informationen über die in HP Produkten enthaltenen chemischen Stoffe entsprechend den Bestimmungen der EG-Richtlinie 1907/2006 des Europäischen Parlaments und des Rates zur Verfügung zu stellen.

Einen Bericht mit Informationen zu den chemischen Stoffen für dieses Produkt finden Sie unter [http://www.hp.com/go/reach.](http://www.hp.com/go/reach)

# Materialien mit Perchlorat – es gelten ggf. spezielle Richtlinien

Die Pufferbatterie für die Echtzeituhr des Computers kann Perchlorat enthalten und muss daher in Kalifornien beim Recycling oder der Entsorgung als Sondermüll behandelt werden.

Siehe [http://www.dtsc.ca.gov/hazardouswaste/perchlorate/.](http://www.dtsc.ca.gov/hazardouswaste/perchlorate/)

# <span id="page-38-0"></span>Umwelthinweise für China

## 回收信息说明

# 惠普公司对废弃的电子计算机 ( 笔记本电脑) 提供回收服务, 更多信息请登陆 http://www8.hp.com/us/en/hp-information/environment/product-recycling.html

#### 环境标志信息

微型计算机 (台式计算机,笔记本电脑等 ) 及显示器在中国环境标志认证产品范围内, 环境 标志表明该产品不仅品质合格,而且在生产,使用和回收处理中都符合特定的环境保护要求,与 同类产品相比, 既有低毒少害,节约资源等环保优势, 此外获得中国环境标志认证的产品售后三 年内均可在各服务中心选择维修或更换部件,也可通过更换更高性能的零部件或模块实现硬件升 级。

特别提醒

如您需要确认本产品处于零能耗状态,请按下电源关闭按钮,并将插头从电源插座断开。

# PC-Energiekennzeichnung für China

Für China ist dieser Hinweis zur Energieeffizienz erforderlich.

Gemäß der "Verordnung zur Umsetzung der Energiekennzeichnung für China auf Mikrocomputern" besitzt dieser Mikrocomputer eine Energieeffizienzkennzeichnung. Die Energieeffizienzklasse, TEC (Typical Energy Consumption, typischer Energieverbrauch), und die Produktkategorie, die auf dem Etikett angegeben sind, werden nach der Norm GB28380-2012 ermittelt und berechnet.

1. Energieeffizienzklassen

Die Klasse wird anhand der Norm unter Berechnung des Grundverbrauchs mit der Summe aller zulässigen Werte für die Zusatzkomponenten, wie z. B. den Hauptspeicher und die Grafikkarte, ermittelt. Bei Produkten aller Klassen darf der TEC nicht den in der folgenden Tabelle angegebenen Wert überschreiten:

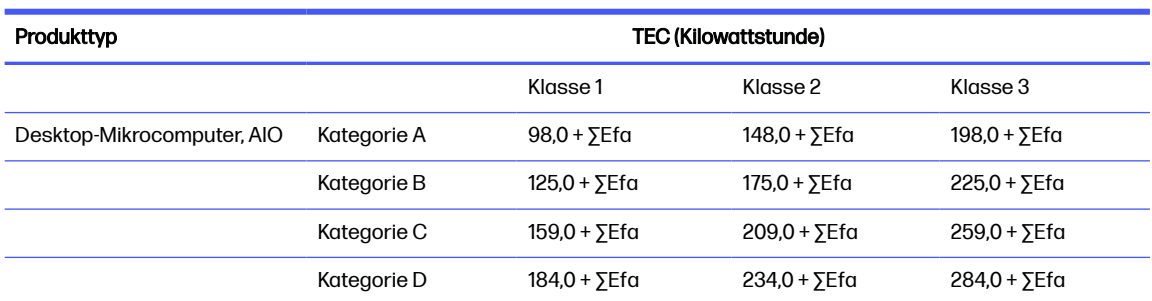

#### Tabelle 4-4 Typische Energieverbrauchswerte (TEC)

#### Tabelle 4-4 Typische Energieverbrauchswerte (TEC) (Fortsetzung)

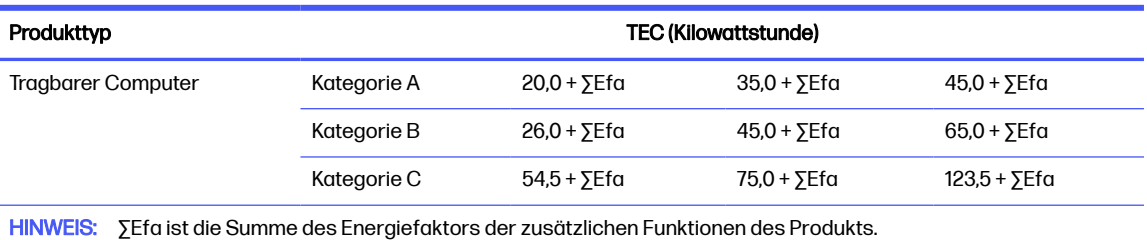

#### 2. Typischer Energieverbrauch

Die Energieverbrauchsabbildung auf dem Etikett enthält die Daten, die unter Verwendung der entsprechenden Konfiguration gemessen wurden, die alle Konfigurationen in der Registrierungseinheit abdeckt, welche gemäß der "Verordnung zur Umsetzung der Energiekennzeichnung für China auf Mikrocomputern" ausgewählt wurde. Aus diesem Grund unterscheidet sich der tatsächliche Energieverbrauch dieses speziellen Mikrocomputers möglicherweise von den TEC-Daten auf dem Etikett.

#### 3. Produktkategorie

Die Produktkategorie wird durch die Norm gemäß der Konfiguration des Mikrocomputers bestimmt. Die Kategorisierung der Produkte entspricht den in der folgenden Tabelle enthaltenen Vorschriften:

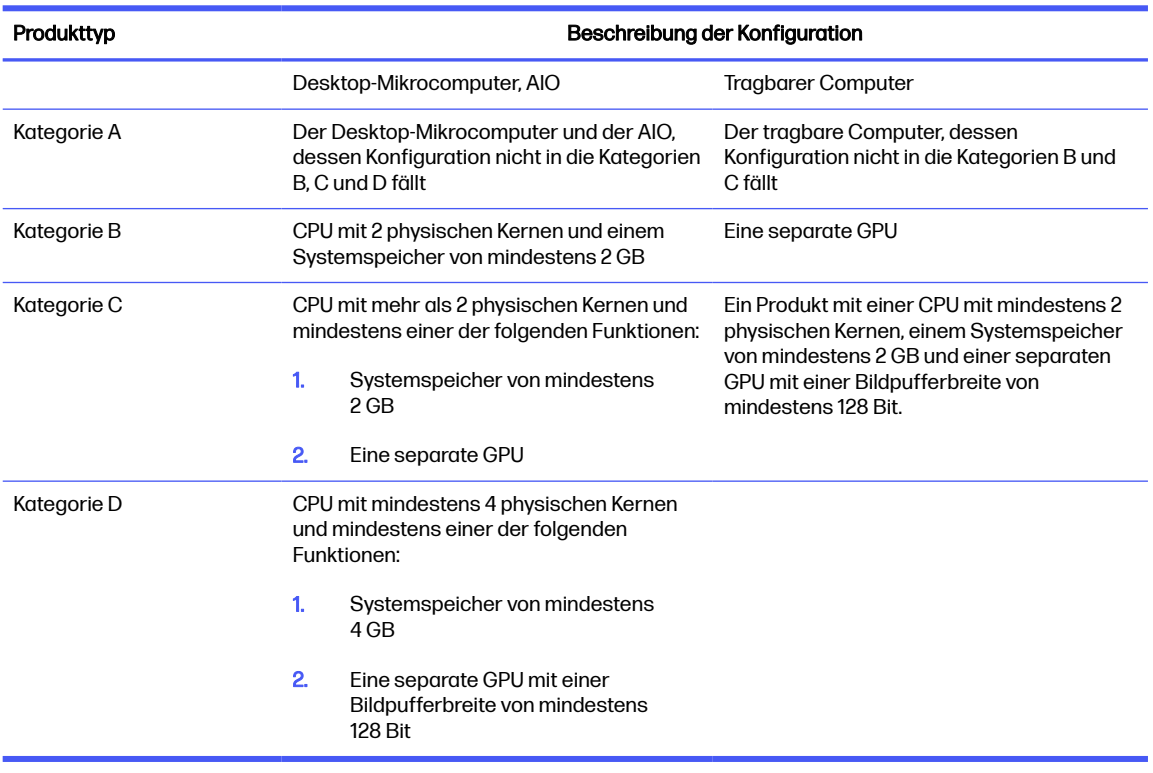

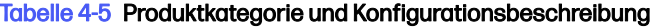

Weitere Details zu den Produktspezifikationen finden Sie in der Norm GB28380-2012.

本机根据 《微型计算机能源效率标识实施规则》 的要求加施中国能效标识。能效标识中显示的能效等级、 典型能源消耗和产品类型均根据《微型计算机能效限定值及能效等级》 (GB28380-2012)的要求确定。对 上述标识内容的说明如下:

#### 1. 能效等级

微型计算机的能效等级由基础能源消耗值和附加功能功耗因子之和决定。微型计算机能效各等级 的典型能源消耗应不大于下表的规定

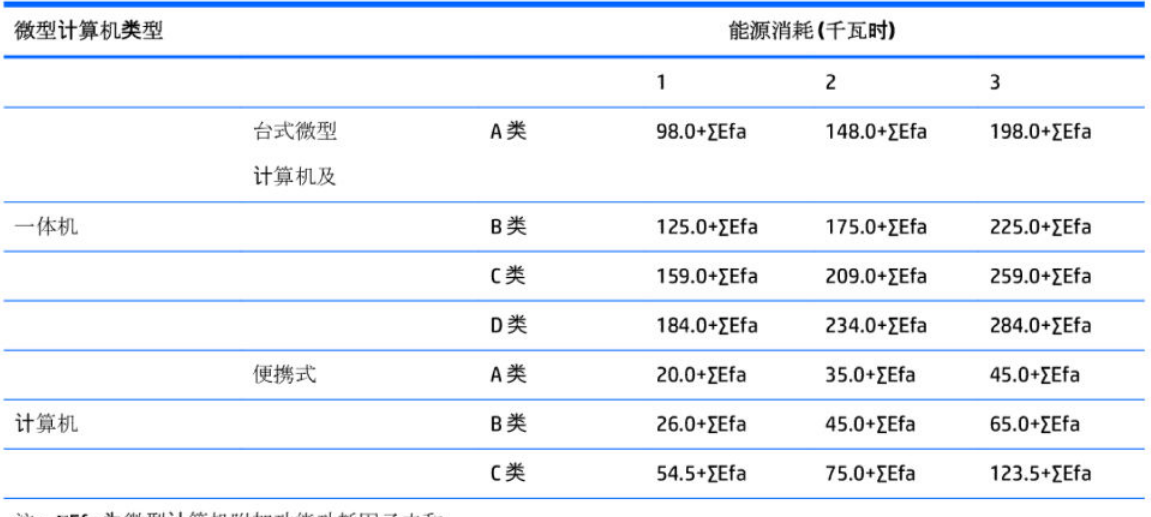

注: 2Efa为微型计算机附加功能功耗因子之和

2. 典型能源消耗

典型能源消耗值代表一个备案单元中, 符合《微型计算机能源效率标识实施规则》要求的代表性规 格型号产品的数值。因此,本机的典型能源消耗值可能与其所加施的能效标识中所示的典型能源消 耗值不一致。

3. 产品类型

产品类型根据微型计算机的配置确定。参见下表:

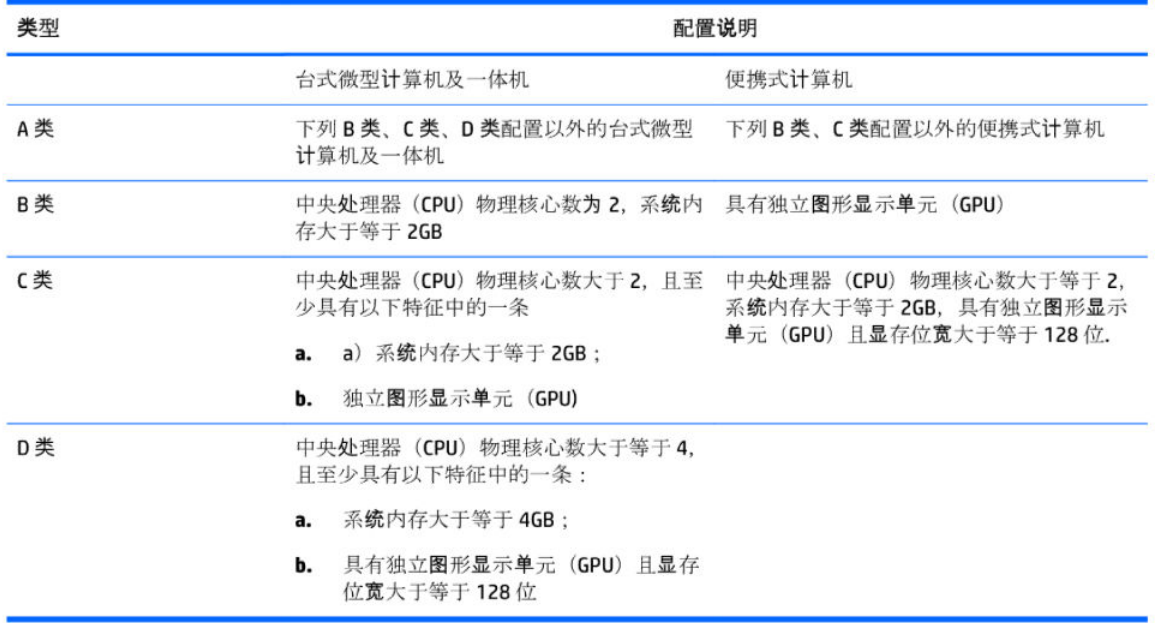

关于标识内容的更详细技术信息,请参考《微型计算机能效限定值及能效等级》(GB28380-2012)

# <span id="page-41-0"></span>China RoHS

China verwendet die folgenden Hinweise für RoHS.

## 笔记本电脑和平板电脑产品中有害物质或元素的名称及含量

根据中国《电器电子产品有害物质限制使用管理办法》

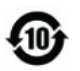

ပြော<br>(၂) SDoC

## Tabelle 4-6 产品中有害物质或元素的名称及含量 根据中国《电器电子产品有害物质限制使用管理办法》

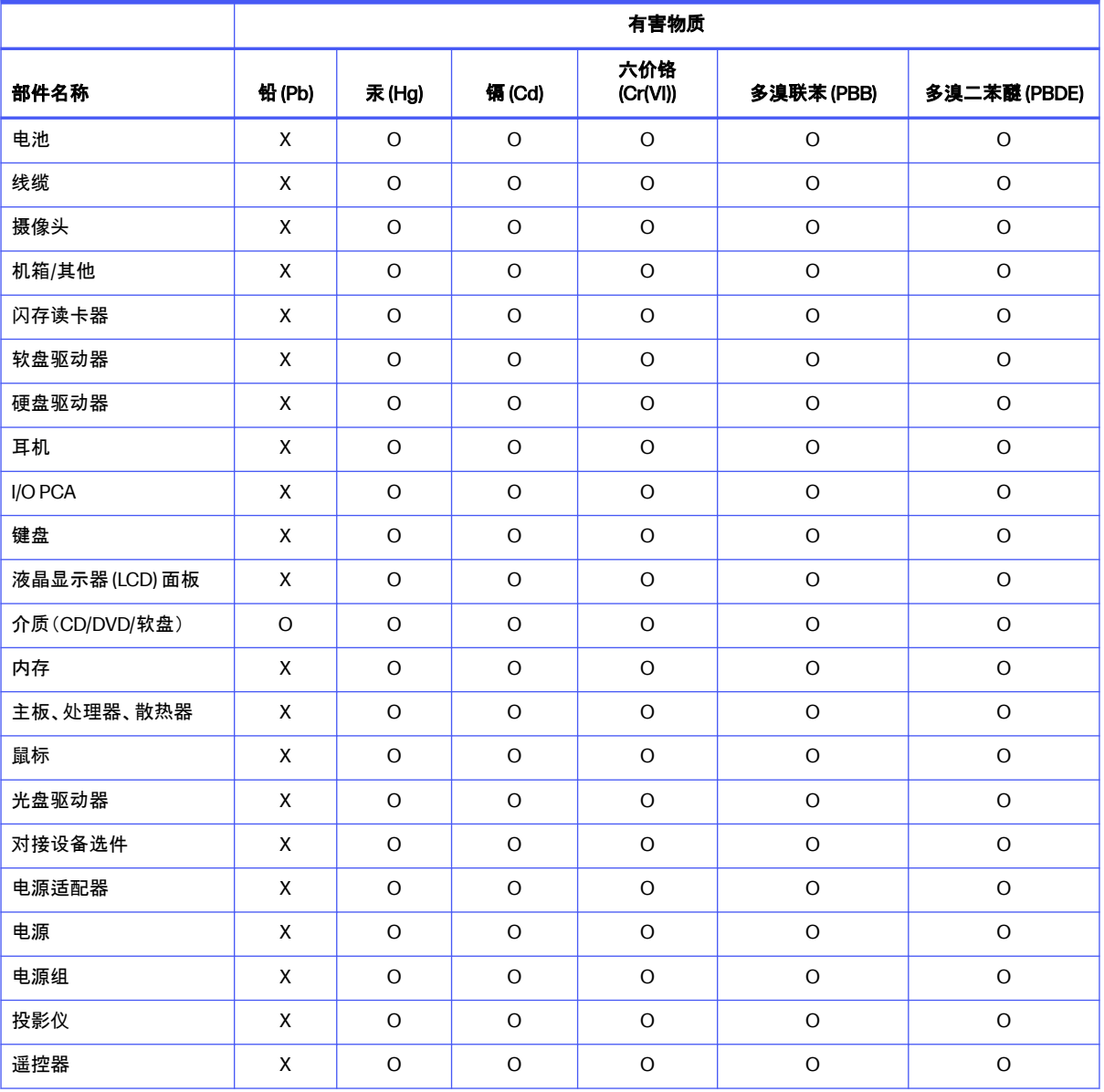

#### <span id="page-42-0"></span>Tabelle 4-6 产品中有害物质或元素的名称及含量 根据中国《电器电子产品有害物质限制使用管理办法》 (Fortsetzung)

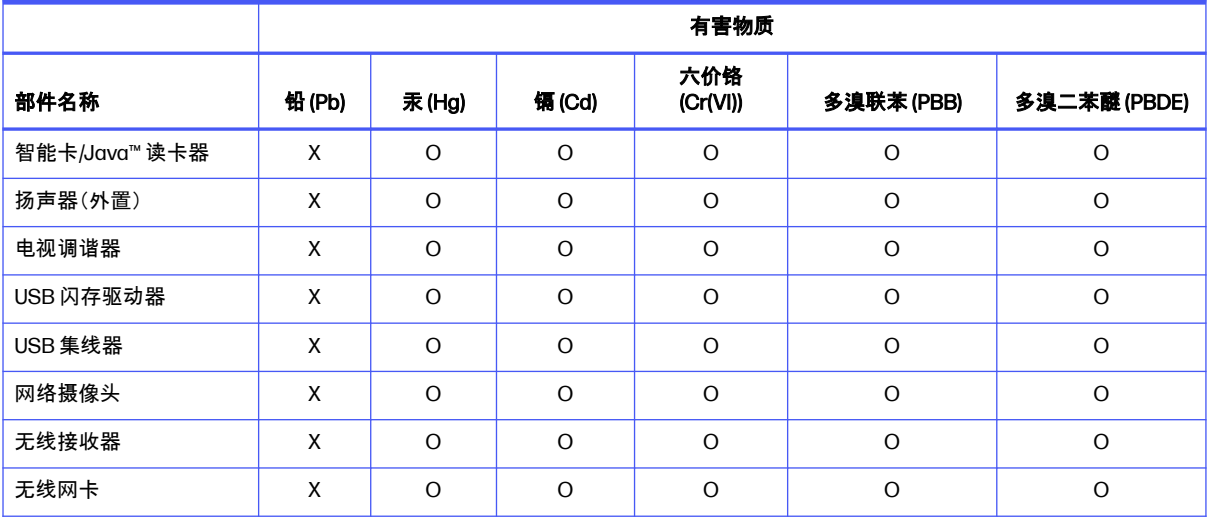

本表格依据 SJ/T 11364 的规定编制。

O:表示该有害物质在该部件所有均质材料中的含量均在 GB/T 26572 规定的限量要求以下。

X:表示该有害物质至少在该部件的某一均质材料中的含量超出 GB/T 26572 规定的限量要求。

此表中所有名称中含 "X" 的部件均符合中国 RoHS 达标管理目录限用物质应用例外清单的豁免。

此表中所有名称中含 "X" 的部件均符合欧盟 RoHS 立法。

注:环保使用期限的参考标识取决于产品正常工作的温度和湿度等条件

## 台式机、瘦客户端、个人工作站、一体机和销售点终端产品中有害物质或元素的名 称及含量

根据中国《电器电子产品有害物质限制使用管理办法》

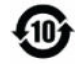

# 

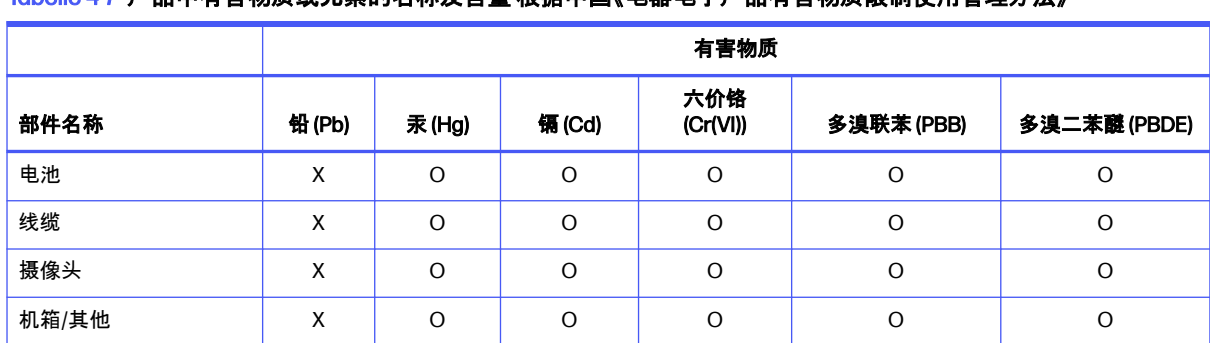

Tabelle 4-7 产品中有害物质或元素的名称及含量 根据中国《电器电子产品有害物质限制使用管理办法》

#### Tabelle 4-7 产品中有害物质或元素的名称及含量 根据中国《电器电子产品有害物质限制使用管理办法》 (Fortsetzung)

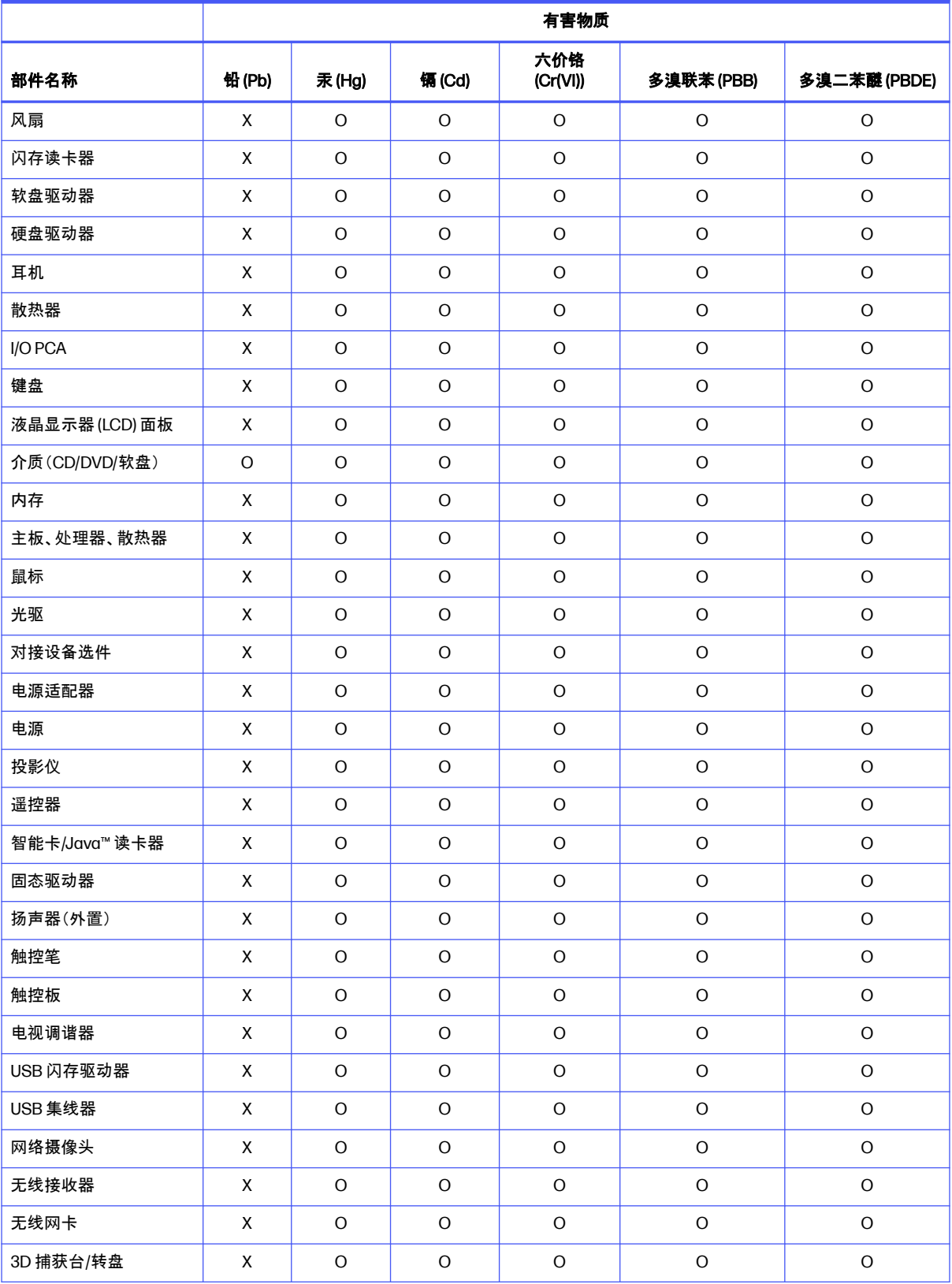

<span id="page-44-0"></span>Tabelle 4-7 产品中有害物质或元素的名称及含量 根据中国《电器电子产品有害物质限制使用管理办法》 (Fortsetzung)

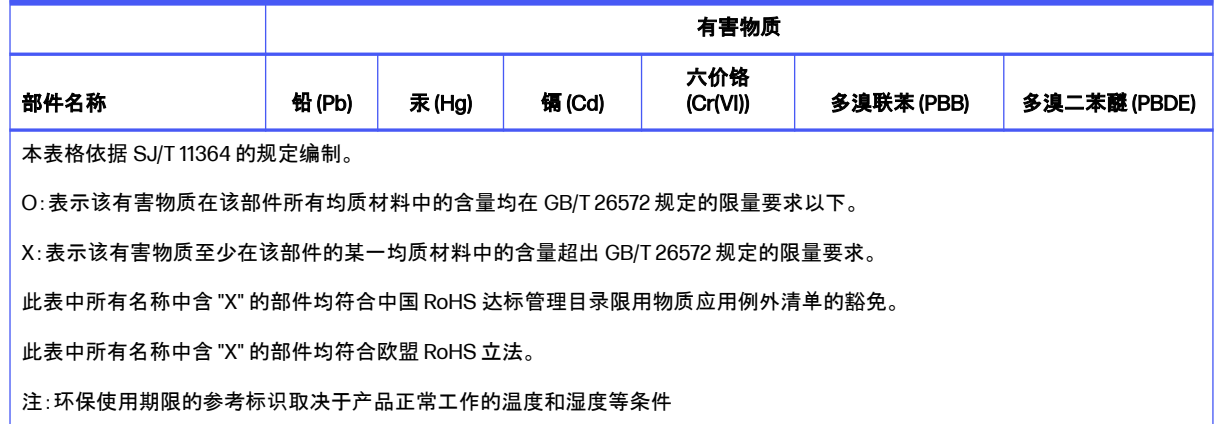

# 台灣針對筆記型電腦和平板電腦的有害物質限制使用管理辦法 (RoHS)

## 限用物質含有情況標示聲明書

Declaration of the Presence Condition of the Restricted Substances Marking

Tabelle 4-8 限用物質含有情況標示聲明書 Declaration of the Presence Condition of the Restricted Substances **Marking** 

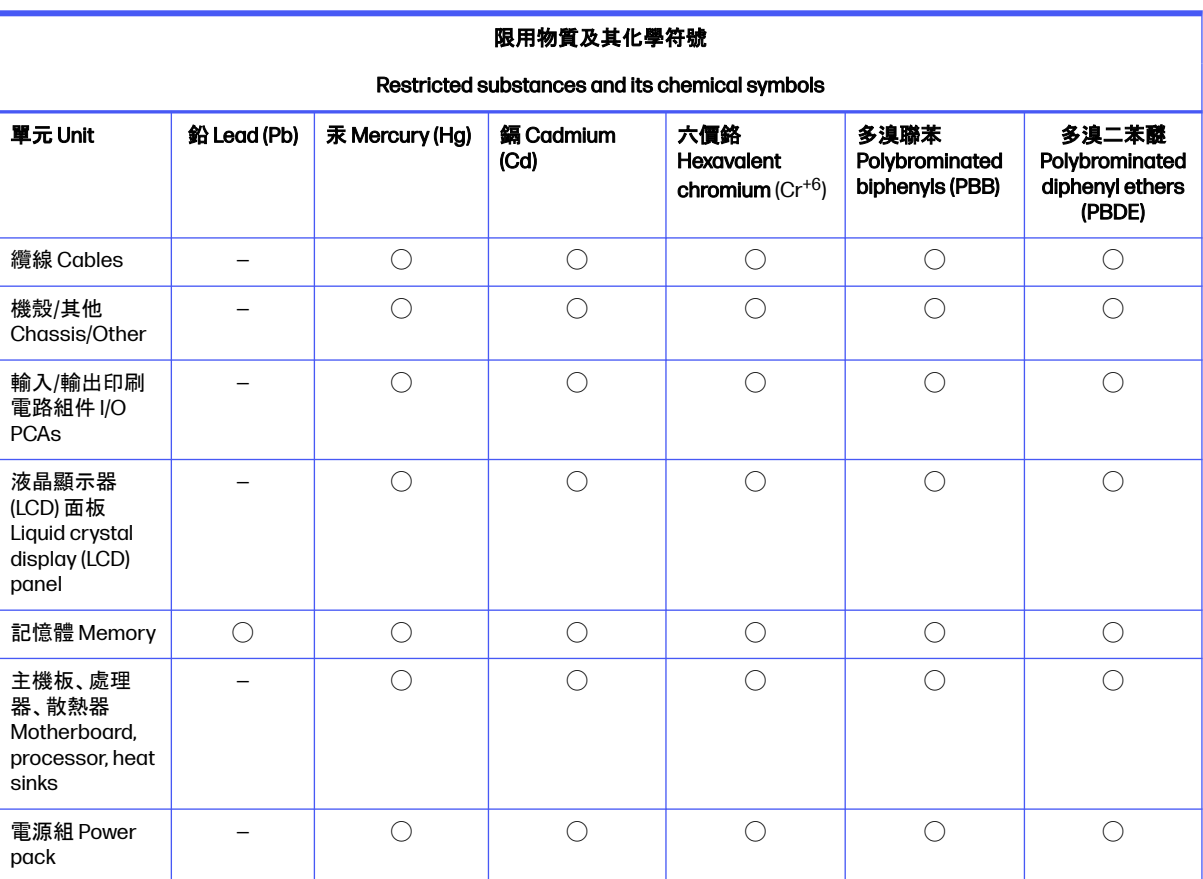

<span id="page-45-0"></span>Tabelle 4-8 限用物質含有情況標示聲明書 Declaration of the Presence Condition of the Restricted Substances Marking (Fortsetzung)

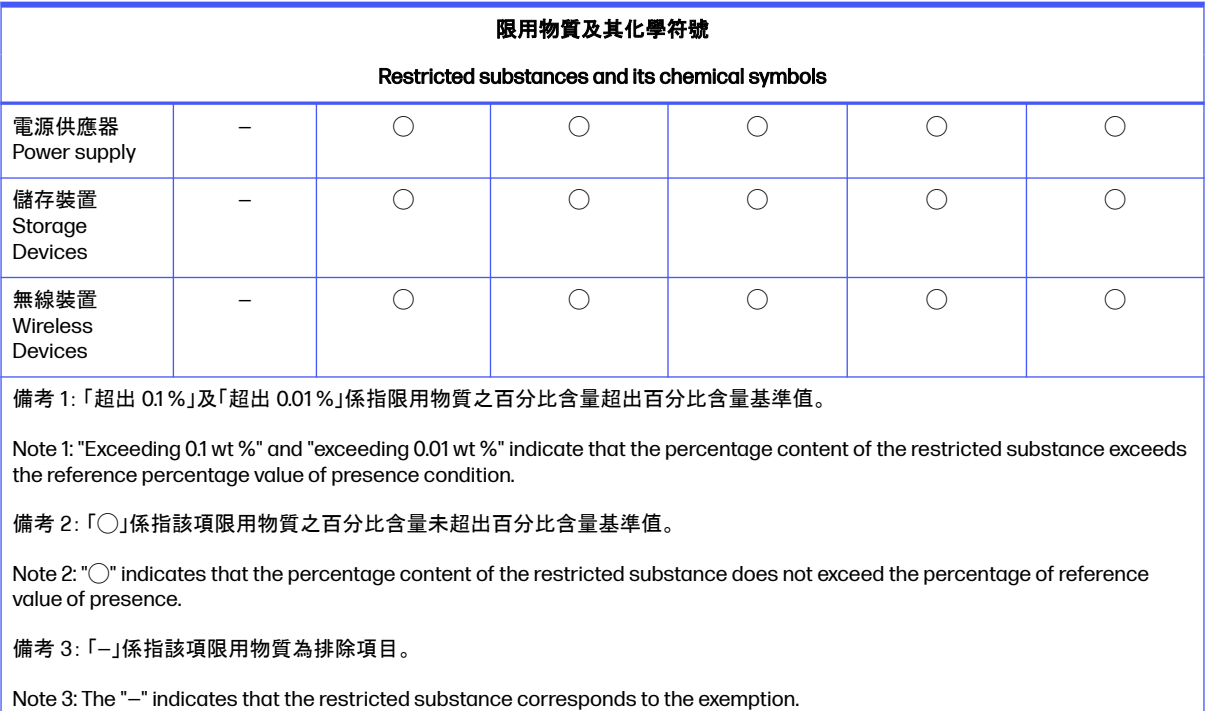

若要取得最新版使用指南,請前往 <http://www.hp.com/support>,並依照指示尋找您的產品。然後選取「使 用手冊」。

To access the latest user guides, go to [http://www.hp.com/support,](http://www.hp.com/support) and follow the instructions to find your product. Then select Manuals.

# 台灣針對桌上型電腦、精簡型電腦、個人工作站、一體成形電腦 及銷售點終端機的有害物質限制使用管理辦法 (RoHS)

# 限用物質含有情況標示聲明書

Declaration of the Presence Condition of the Restricted Substances Marking

Tabelle 4-9 限用物質含有情況標示聲明書 Declaration of the Presence Condition of the Restricted Substances **Marking** 

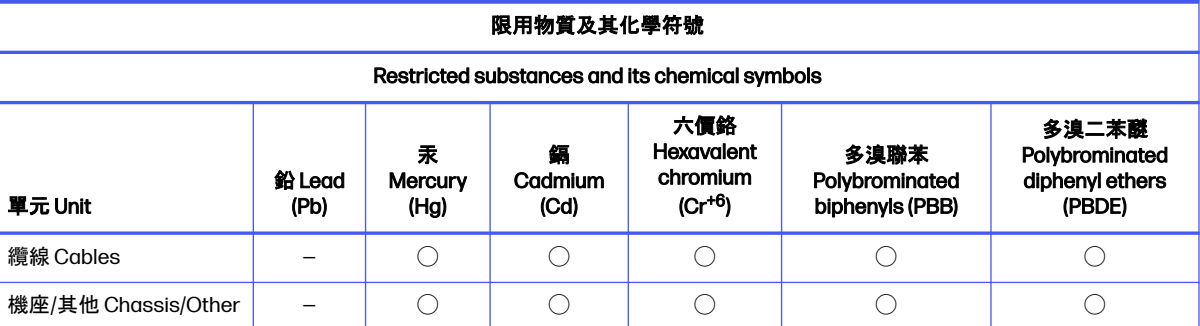

<span id="page-46-0"></span>Tabelle 4-9 限用物質含有情況標示聲明書 Declaration of the Presence Condition of the Restricted Substances Marking (Fortsetzung)

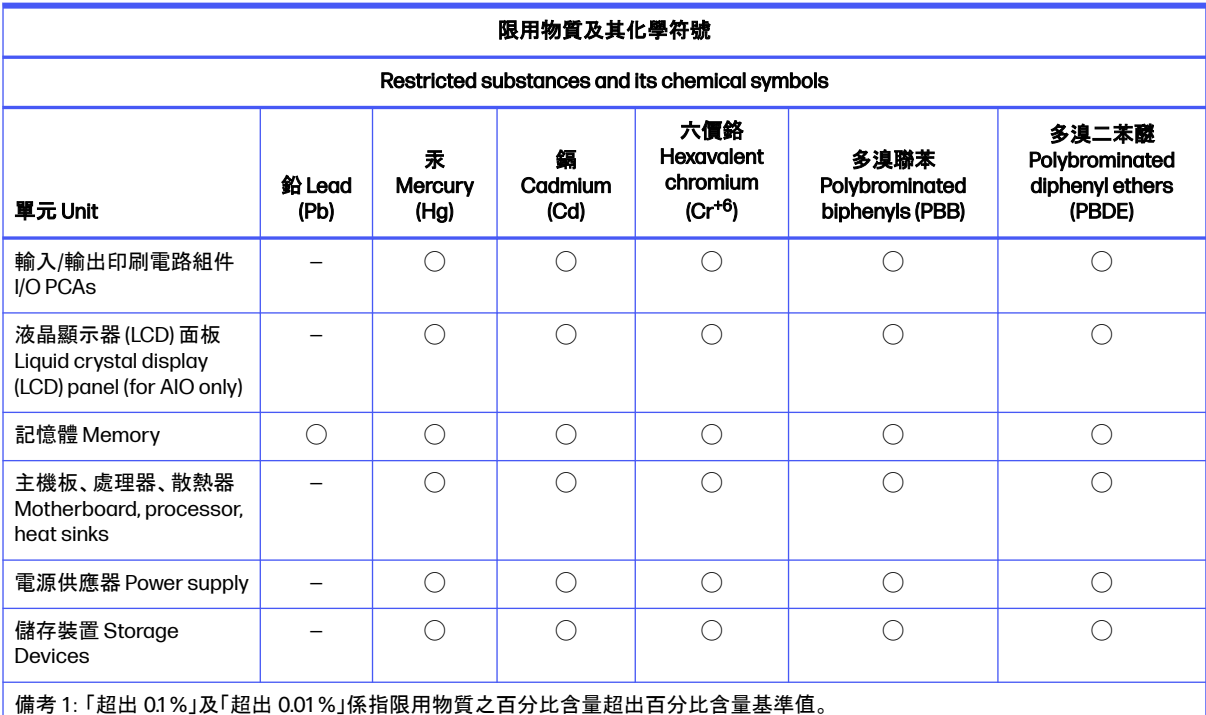

Note 1: "Exceeding 0.1 wt %" and "exceeding 0.01 wt %" indicate that the percentage content of the restricted substance exceeds the reference percentage value of presence condition.

備考 2: 「◯」係指該項限用物質之百分比含量未超出百分比含量基準值。

Note 2: "◯" indicates that the percentage content of the restricted substance does not exceed the percentage of reference value of presence.

備考 3: 「—」係指該項限用物質為排除項目。

Note 3: The "—" indicates that the restricted substance corresponds to the exemption.

若要取得最新版使用指南,請前往 <http://www.hp.com/support>,並依照指示尋找您的產品。然後選取「使 用手冊」。

To access the latest user guides, go to [http://www.hp.com/support,](http://www.hp.com/support) and follow the instructions to find your product. Then select Manuals.

# Beschränkung gefährlicher Stoffe in Indien (RoHS)

Dieses Produkt, sowie zugehörige Verbrauchsmaterialien und Ersatzteile, erfüllt die Bestimmungen zur Reduzierung von Gefahrstoffen gemäß "India E-Waste Rule 2016".

Das so gekennzeichnete Produkt enthält kein Blei, Quecksilber, sechswertiges Chrom, polybromierte Biphenyle bzw. polybromierte Diphenylether in Konzentrationen von mehr als 0,1 Gewichtsprozent und 0,01 Gewichtsprozent für Cadmium, abgesehen von der Ausnahmeregelung im Anhang 2 der Richtlinie.

# <span id="page-47-0"></span>Informationen zur Kommissionsverordnung 1275/2008 der Europäischen Union

Für die Europäische Union ist dieser Hinweis über den Stromverbrauch erforderlich.

Daten zum Stromverbrauch des Produkts, auch wenn sich das Produkt im Netzwerk-Standby-Modus befindet, wobei alle kabelgebundenen Netzwerkanschlüsse und Wireless-Geräte verbunden sind, finden Sie im Abschnitt P14 "Zusätzliche Informationen" der IT ECO-Deklaration des Produkts unter [http://www.hp.com/hpinfo/globalcitizenship/environment/productdata/itecodesktop-pc.html.](http://www.hp.com/hpinfo/globalcitizenship/environment/productdata/itecodesktop-pc.html)

Aktivieren bzw. deaktivieren Sie ggf. ein Wireless-Netzwerk mithilfe der Anleitungen, die im Benutzerhandbuch des Produkts oder im Betriebssystem verfügbar sind. Informationen dazu erhalten Sie außerdem unter [http://www.hp.com/support.](http://www.hp.com/support)

# IT ECO-Deklarationen

Verwenden Sie diese Links, um Standorte für IT ECO-Deklarationen bereitzustellen.

Notebooks oder Tablets

<http://www.hp.com/hpinfo/globalcitizenship/environment/productdata/iteconotebook-o.html>

Desktop PCs und Thin Clients

http://www.hp.com/hpinfo/globalcitizenship/environment/productdata/itecodesktop-pc.html?jumpid=reg\_R1002\_USE

**Workstations** 

<http://www.hp.com/hpinfo/globalcitizenship/environment/productdata/itecoworkstatio.html>

# Hinweis zur RoHS-Richtlinie für Japan

2008 年、日本における製品含有表示方法、JISC0950 改定版が公示されました。製造事業者は、2006 年 7 月1日以降に販売される電気・電子機器の特定化学物質の含有に付きまして情報提供を義務付けられてい ます。

製品の部材表示に付きましては、<http://www.hp.com/go/jisc0950/> を参照してください。

A Japanese regulatory requirement, defined by specification JIS C 0950, 2008, mandates that manufacturers provide Material Content Declarations for certain categories of electronic products offered for sale after July 1, 2006.

To view the JIS C 0950 material declaration for this product, visit [http://www.hp.com/go/jisc0950.](http://www.hp.com/go/jisc0950)

# Ley para el Aprovechamiento Sustentable de la Energía de **México**

## Ley para el Aprovechamiento Sustentable de la Energía de México

Se ha etiquetado este producto en conformidad con la Ley para el Aprovechamiento Sustentable de la Energía de México, que requiere la divulgación del consumo de energía del modo de uso normal (modo inactivo) y del modo de espera. Su producto es una de las muchas configuraciones de esta familia de modelos; el consumo de energía del modo inactivo de su configuración específica puede diferir de la información de la etiqueta. El consumo real de energía de su producto puede ser mayor o menor

<span id="page-48-0"></span>que el valor informado en la etiqueta de energía de producto para México a causa de factores como la configuración (componentes y módulos seleccionados) y el uso (tareas que se están efectuando, software instalado y en ejecución, etc.).

**HINWEIS:** Esta ley no es aplicable a las estaciones de trabajo.

# TCO Certified

Dieser Abschnitt gilt nur für Produkte mit dem TCO Certified-Logo.

Siehe<https://tcocertified.com/product-finder/>für eine Liste der TCO Certified Produkte.

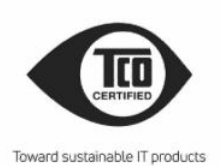

<span id="page-49-0"></span>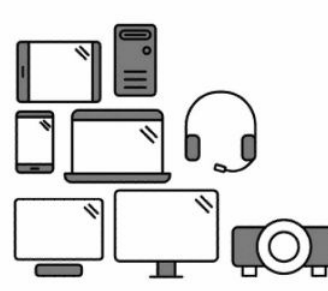

# Say hello to a more sustainable product

IT products are associated with a wide range of sustainability risks throughout their life cycle. Human rights violations occur in the supply chain. Harmful substances are used both in products and their manufacture. Products can often have a short lifespan because of poor ergonomics, low quality and when they are not able to be repaired or upgraded.

This product is a better choice. It meets all the criteria in TCO Certified, the world's most comprehensive sustainability certification for IT products. Thank you for making a responsible product choice, that help drive progress towards a more sustainable future!

Criteria in TCO Certified have a life-cycle perspective and balance environmental and social responsibility. Conformity is verified by independent and approved verifiers that specialize in IT products, social responsibility or other sustainability issues. Verification is done both before and after the certificate is issued, covering the entire validity period. The process also includes ensuring that corrective actions are implemented in all cases of factory non-conformities. And last but not least, to make sure that the certification and independent verification is accurate, both TCO Certified and the verifiers are reviewed regularly.

## Want to know more?

Read information about TCO Certified, full criteria documents, news and updates at *tcocertified.com.* On the website you'll also find our Product Finder, which presents a complete, searchable listing of certified products.

# TCO Certified Edge

Dieser Abschnitt gilt nur für Produkte mit dem TCO Certified Edge-Logo.

Siehe<https://tcocertified.com/product-finder/>für eine Liste der TCO Certified Edge Produkte.

A third-party certification according to ISO 14024

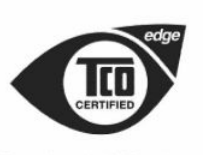

Toward sustainable IT products

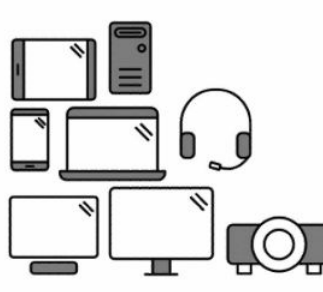

# Say hello to a more sustainable product

IT products are associated with a wide range of sustainability risks throughout their life cycle. Human rights violations occur in the supply chain. Harmful substances are used both in products and their manufacture. Products can often have a short lifespan because of poor ergonomics, low quality and when they are not able to be repaired or upgraded.

This product is a better choice. It meets all the criteria in TCO Certified, the world's most comprehensive sustainability certification for IT products. Additionally, it fulfills the requirements of TCO Certified Edge, the supplemental certification that recognizes leading-edge products that exceed typical performance in a particular sustainability attribute. At our Product Finder (tcocertified.com/product-finder) you can find out which TCO Certified Edge criterion or criteria this product meets.

Criteria in TCO Certified have a life-cycle perspective and balance environmental and social responsibility. Compliance is verified by independent verification organizations that specialize in IT products, social responsibility or other sustainability issues. Verification is done both before and after the certificate is issued, covering the entire validity period. The process also includes ensuring that corrective actions are implemented in all cases of factory non-conformities.

Thank you for making a responsible product choice, that help drive progress towards a more sustainable future!

## Want to know more?

Read information about TCO Certified, full criteria documents, news and updates at **tcocertified.com.** On the website you'll also find our Product Finder, which presents a complete, searchable listing of certified products.

# <span id="page-51-0"></span>**Index**

## A

Akku [21](#page-26-0) Akku-Recycling [29](#page-34-0) Akkus, Hinweis [14,](#page-19-0) [29](#page-34-0) Änderungen an Notebooks Federal Communications Commission (FCC) [4](#page-9-0) Aviso para o Brasil [6](#page-11-0) Avisos Brasil [6](#page-11-0)

## D

drahtlose Geräte [4](#page-9-0)

## E

ENERGY STAR Zertifizierung [30](#page-35-0) Entsorgung, Hinweise Akku [29](#page-34-0) Akkus, Austausch durch den Benutzer [14](#page-19-0) Geräte [29](#page-34-0) Werkseitig versiegelter Akku [14](#page-19-0) Ergonomiehinweis [9](#page-14-0) Etiketten, Zulassung [2](#page-7-0)

## F

Federal Communications Commission (FCC) Notebookkabel [4,](#page-9-0)5 Notebooks, Änderungen am Gerät [4,](#page-9-0) [5](#page-10-0) Notebooks, Hinweis Klasse A [4](#page-9-0) Notebooks, Klasse B, Hinweis [3](#page-8-0) Funkfrequenzbänder [8](#page-13-0)

## G

Geräteentsorgung, Hinweis [29](#page-34-0) GS-Hinweis [9](#page-14-0)

#### H

Hinweis der Macrovision Corporation [18](#page-23-0) Hinweis für Brasilien [6,](#page-11-0)23 Hinweis für Flugreisen [13](#page-18-0) Hinweis für Japan [10](#page-15-0) Hinweis für Reisen [27](#page-32-0) Hinweis für Taiwan [13](#page-18-0) Hinweis zu Netzkabeln [25](#page-30-0) Hinweis zum Einsatz in tropischen Gebieten [28](#page-33-0) Hinweis zum Lüfter [22](#page-27-0) Hinweis zur Beschränkung gefährlicher Stoffe in Indien [41](#page-46-0) Hinweis zur Beschränkung gefährlicher Stoffe in Japan [42](#page-47-0) Hinweis zur Erdung von Kabeln [28](#page-33-0) Hinweis zur Headset- und Ohrhörerlautstärke [22](#page-27-0) Hinweis zur Höhenlage [27](#page-32-0) Hinweis zur Lasersicherheit [14,](#page-19-0) [22](#page-27-0) Hinweise Akku [14,](#page-19-0) [21,](#page-26-0) [29](#page-34-0) Beschränkung gefährlicher Stoffe in Indien [41](#page-46-0) Beschränkung gefährlicher Stoffe in Japan [42](#page-47-0) Brasilien [6,](#page-11-0) [23](#page-28-0) Ergonomie [9](#page-14-0) Flugreisen [13](#page-18-0) Geräteentsorgung [29](#page-34-0) Headset und Ohrhörer, Lautstärke [22](#page-27-0) Japan [10](#page-15-0) Kanada [6](#page-11-0) Lasersicherheit [14,](#page-19-0) [22](#page-27-0) Lüfter [22](#page-27-0) Macrovision Corporation [18](#page-23-0) Mexiko [10](#page-15-0) Modem [15](#page-20-0) Netzkabel [25](#page-30-0) Netzkabel für Japan [25](#page-30-0) Perchlorat [32](#page-37-0) Reise [27](#page-32-0) Singapur [12](#page-17-0) Südkorea [12](#page-17-0) Taiwan [13](#page-18-0) Umweltverträglichkeit [29](#page-34-0)

Wireless-Hinweis für Thailand [13](#page-18-0) Zulassung für Weißrussland [6](#page-11-0) Hinweise für Notebooks Federal Communications Commission (FCC) [3,](#page-8-0) [4](#page-9-0) Hinweise zu Globale Klasse A [4](#page-9-0) Änderungen [5](#page-10-0) Kabel [5](#page-10-0) Hinweise zum Modem [15](#page-20-0)

## J

Japan – Hinweis zu Netzkabeln [25](#page-30-0) Japanische Modembestimmung [16](#page-21-0)

## K

Kanada, Hinweise [6](#page-11-0) Kanadische Modembestimmung [16](#page-21-0) Kommissionsverordnung 1275/2008 der Europäischen Union [42](#page-47-0)

## L

Lautstärkehinweis, Headset und Ohrhörer [22](#page-27-0)

## M

Maximale Sendeleistungen [8](#page-13-0) Modembestimmung in den USA [15](#page-20-0) Modembestimmungen Japan [16](#page-21-0) Kanada [16](#page-21-0) Neuseeland [17](#page-22-0) US-Maßeinheiten [15](#page-20-0)

## N

Neuseeländische Modembestimmung [17](#page-22-0)

## P

PC-Energiekennzeichnung für China [33](#page-38-0)

Produktmitteilung Klasse A, Australien [5](#page-10-0) Produktmitteilung Klasse A, Europäische Union und Vereinigtes Königreich [5](#page-10-0) Produktmitteilung Klasse A, Kanada [5](#page-10-0)

## R

Recycling von elektronischer Hardware und Akkus [29](#page-34-0) Recycling, Elektronikschrott und Akkus [29](#page-34-0)

## S

Sprachunterstützung [18](#page-23-0) Südkorea, Hinweis [12](#page-17-0)

## T

TCO Certified Edge-Zertifizierung [44](#page-49-0) TCO Certified-Zertifizierung [43](#page-48-0) TV-Tuner, Hinweis zur Erdung von Kabeln [28](#page-33-0)

## U

Umwelthinweise [29](#page-34-0) Umwelthinweise für China [33](#page-38-0)

#### W

Wireless-Hinweis für Mexiko [10](#page-15-0) Wireless-Hinweis für Singapur [12](#page-17-0) Wireless-Hinweis für Thailand [13](#page-18-0) WLAN-Geräte [4](#page-9-0)

## Z

Zulassungsdokument für Südkorea [13](#page-18-0) Zulassungsdokument, Südkorea [13](#page-18-0) Zulassungshinweis für Weißrussland [6](#page-11-0)

#### Symbole/Zahlen

台灣對於危險物質的限制注意事 項 [39,](#page-44-0) [40](#page-45-0) 注意事項 台灣有害物質限制 [39,](#page-44-0) [40](#page-45-0)